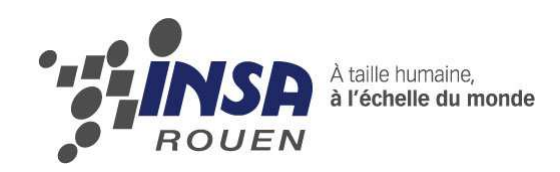

**Projet de Physique P6-3 STPI/P6-3/2011 – 33** 

# **RECHERCHE DE METAUX LOURDS PAR SPECTROSCOPIE ATOMIQUE**

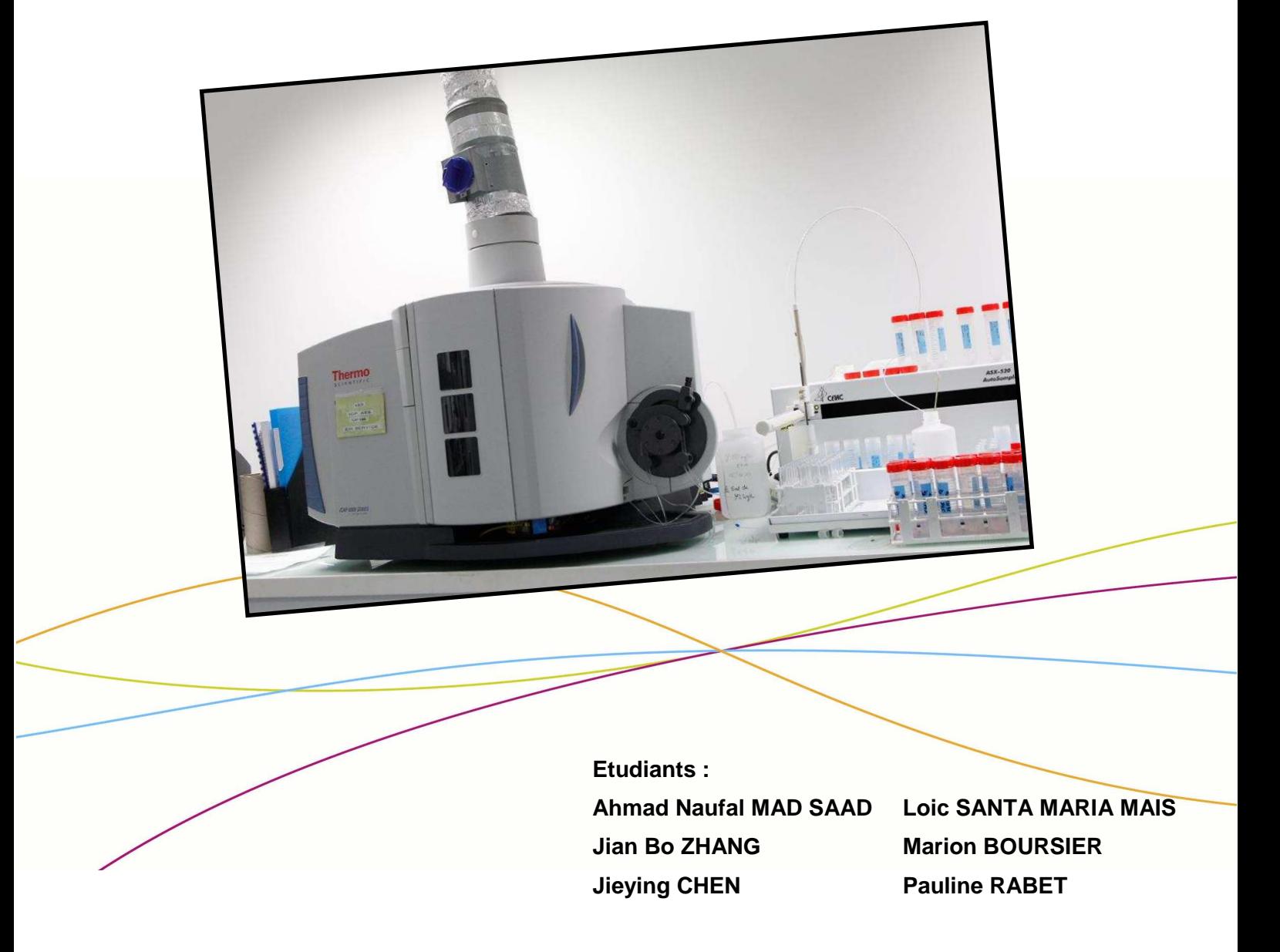

**Enseignant-responsable du projet : Isabelle DELAROCHE** 

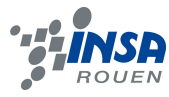

Date de remise du rapport : 17/06/2011

Référence du projet : **STPI/P6-3/2011 – 33**

Intitulé du projet : **Recherche de métaux lourds par spectroscopie atomique** 

Type de projet : **Expérimentation**

#### Objectifs du projet :

**Le but de ce projet est de rechercher la quantité de métaux lourds (plomb, baryum, chrome et cadmium) dans des jouets pour enfants.** 

**Ce projet se déroule selon les étapes suivantes :** 

- **Recherches diverses sur les métaux lourds et leurs conséquences sur l'organisme**
- **Etude de la spectroscopie atomique**
- **Elaboration d'un protocole expérimental pour doser la quantité de métaux lourds dans des échantillons de jouets pour enfants**
- **Expérimentation**
- **Etude des résultats obtenus**

**A l'issue de ce projet, nous verrons si les échantillons de jouets que nous avons analysés contiennent des métaux lourds, et si oui nous vérifierons que ces quantités de métaux lourds ne dépassent pas le seuil autorisé par la règlementation.** 

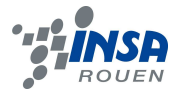

## **TABLE DES MATIERES**

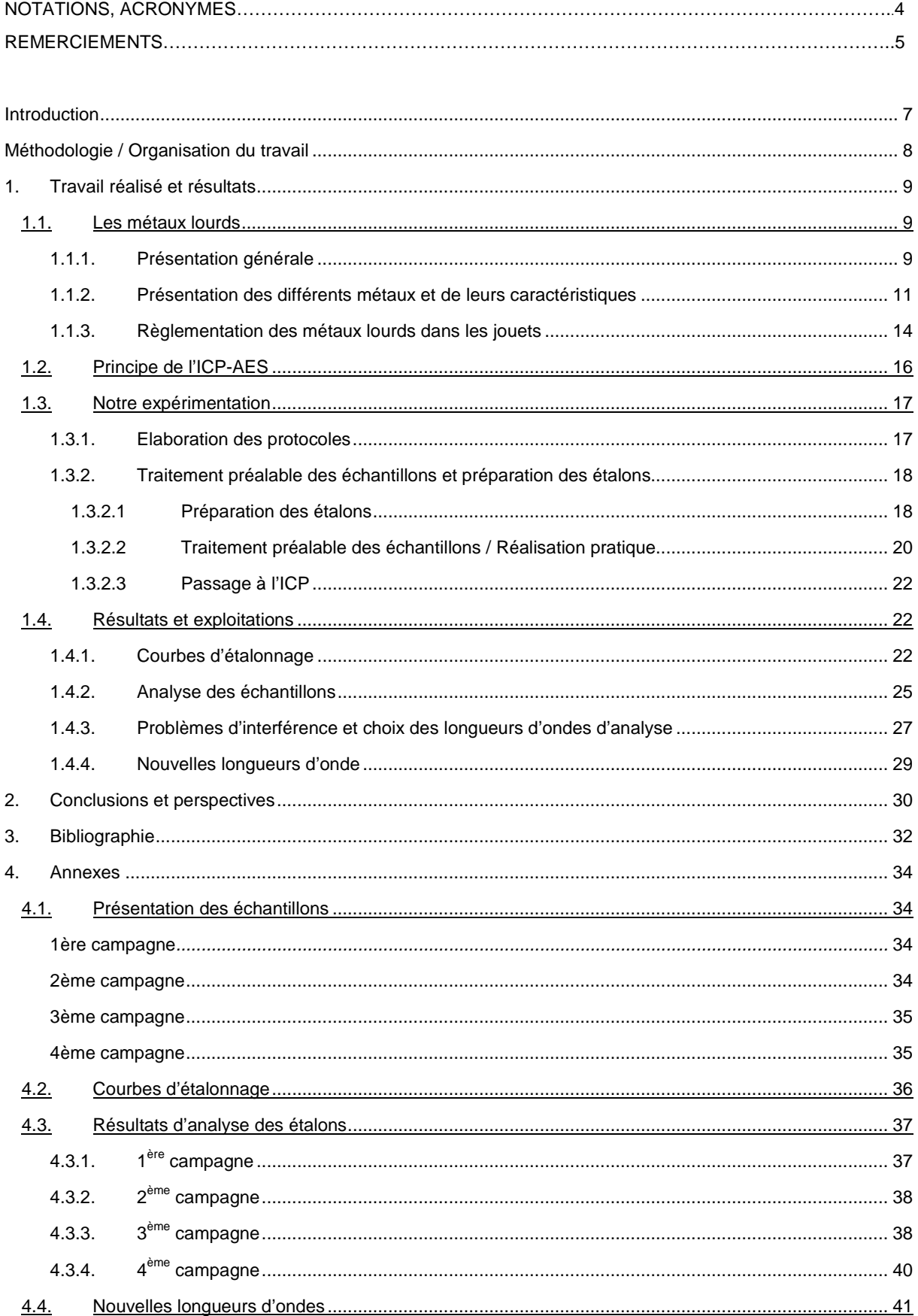

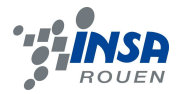

## **NOTATIONS, ACRONYMES**

- **ICP-AES** : Inductively Coupled Plasma Atomic Emission Spectrometry
- **ppm** : Particules par millions (=1mg.L<sup>-1</sup>)
- **Cps/S** : Coups par seconde
- **CV** : Coefficient de variation
- **FDA** : Food & Drug Administration
- **CPSC** : Consumer Product Safety Commission

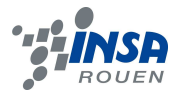

## **REMERCIEMENTS**

Nous tenons à remercier les personnes suivantes de nous avoir aidés à la réalisation de notre projet.

Tout d'abord bien sûr nous voulons remercier Mme Isabelle DELAROCHE de nous avoir bien éclairés sur le sujet, notamment pour son savoir et ses explications sur le fonctionnement de l'ICP-AES et l'élaboration d'un protocole expérimental, ainsi que de nous avoir guidés tout au long de ce projet.

Nous voudrions aussi remercier M. Stéphane MARCOTTE, responsable du laboratoire de chimie analytique de l'INSA d'avoir mis à notre disposition les locaux dont nous avions besoin, d'avoir répondu à nos questions et de nous avoir aidés dans nos manipulations.

 Ensuite, nous tenons particulièrement à dire merci aux préparatrices et préparateur Julie WOLKA, Céline GRISEL, Christine FAUVEL, Christine LEPAON, Maria PEREIRRA, Fatima MATTIUZ et Jérémy DESHAIS de nous avoir fourni le matériel nécessaire à nos manipulations et de nous avoir consacré beaucoup de leur temps, toujours avec beaucoup d'enthousiasme.

 Nous remercions finalement les laboratoires Intertek à Louviers et SGS à Saint Etienne du Rouvray de leur aide pour l'élaboration des protocoles.

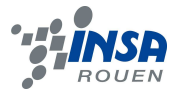

#### **INTRODUCTION**

« Un jour, les chats se mirent à danser dans les rues, la tête bringuebalant, le poil triste et l'œil fou. Trébuchant, nombreux se perdaient dans des convulsions brutalement figées par la mort. Ensuite ce fût le tour des oiseaux. Ils se cognaient contre les murs, s'emmêlaient dans les fils électriques et chutaient du ciel, incapables de contrôler leur vol. Quelques mois plus tard, les hommes qui, incrédules, ne comprenaient plus leurs animaux, perdirent leurs nerfs. Leurs articulations commencèrent se raidir dans des positions grotesques et très vite leurs doigts furent incapables de retenir les baguettes du repas. Les pêcheurs frappés par ce mal étrange ne furent plus capables de se tenir debout, ni même d'enfiler leurs bottes. La débilité conquit lentement leur esprit. Sur cent vingt et un, quarante-six s'éteignirent. Une décennie après, des enfants difformes, mentalement retardés, virent le jour. »<sup>1</sup>

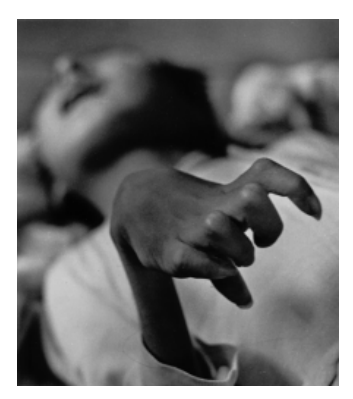

« Tomoko's Hand », par le photographe américain Eugene Smith.

Cette histoire n'est pas l'accroche d'un récit fantastique. Bien réelle, elle s'est déroulée entre les années 1950 et 1970 dans un port de pêche japonais nommé Minamata. Ce n'est qu'en 1958 que le Dr Hasime Hosokawa fit le lien entre les symptômes qu'il rencontrait de plus en plus fréquemment au cours de ses consultations et le régime presque exclusivement piscivore des patients. Il comprit que les rejets de mercure dans l'eau de mer de l'usine Shin Nippon Chisso, un groupe industriel spécialisé dans la fabrication d'engrais, avaient probablement contaminé les poissons au point de les rendre toxiques pour ceux qui les ingéraient. Ainsi a été découvert l'empoisonnement au mercure, connu aussi sous le nom de « Maladie de Minamata ».

Mais cet incident n'est pas isolé. De nombreux autres cas d'empoisonnement aux métaux ont été répertoriés. En effet, utilisés comme catalyseurs, on retrouve les métaux lourds dans de nombreuses applications comme l'industrie du traitement de surface, de production de peinture, d'insecticides, et notamment au sein des industries de confection de jouets pour enfants. C'est cette dernière application que nous allons développer à travers ce projet.

Ainsi, nous avons voulu vérifier le respect de la règlementation quant aux quantités tolérées de métaux lourds dans les jouets. Nous avons donc sélectionné une série de jouets pour enfants divers, en bois comme en plastique, et nous avons cherché à doser la quantité de quatre métaux lourds par spectroscopie d'absorption atomique.

Dans un premier temps, nous décrirons comment s'est organisé notre travail. Ensuite, nous ferons une présentation des métaux lourds et de la règlementation en vigueur pour les jouets, puis une description de la machine d'analyse. Dans un second temps, nous décrirons la série d'expériences que nous avons réalisée. Enfin, nous analyserons les résultats obtenus et conclurons sur le respect ou non de la règlementation par les industriels qui ont fabriqué nos jouets.

<sup>&</sup>lt;sup>1</sup> D'après Les Pollutions invisibles, par Frédéric Denhez.

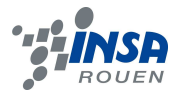

#### **METHODOLOGIE / ORGANISATION DU TRAVAIL**

Nous avons consacré notre premier cours à discuter ensemble du fonctionnement du projet P6-3 et de l'objectif de notre projet. Après avoir discuté avec notre professeur, nous avons exploré plusieurs pistes de recherche concernant les métaux lourds et leur présence dans les jouets pour enfants.

Par la suite, nous avons effectué des recherches personnelles pendant la semaine, que nous mettions en commun à l'issue d'un tour de table pendant le cours. Nous discutions des pistes trouvées et prévoyions d'autres recherches pour la séance suivante et ainsi de suite.

Après avoir amassé assez de données, nous avons pu élaborer un premier protocole pour doser des métaux lourds dans des jouets pour enfants. Nous avons choisi de nous intéresser particulièrement à quatre d'entre eux : le plomb, le chrome, le baryum et le cadmium. En effet, ces quatre métaux lourds sont ceux rencontrés les plus fréquemment dans les jouets.

Notre premier protocole terminé, nous sommes passés à la phase expérimentation : prise et mesure d'échantillons de jouets, mise en solution, préparation des solutions étalon pour le calibrage de la machine et analyse des échantillons. Nous avons ensuite pu avoir de premiers résultats, qui ont donné lieu à des interprétations. Nous avons ensuite enchainé les analyses au fil des semaines, pour finalement aboutir à notre conclusion générale.

Voici un organigramme récapitulatif de notre organisation au cours du semestre :

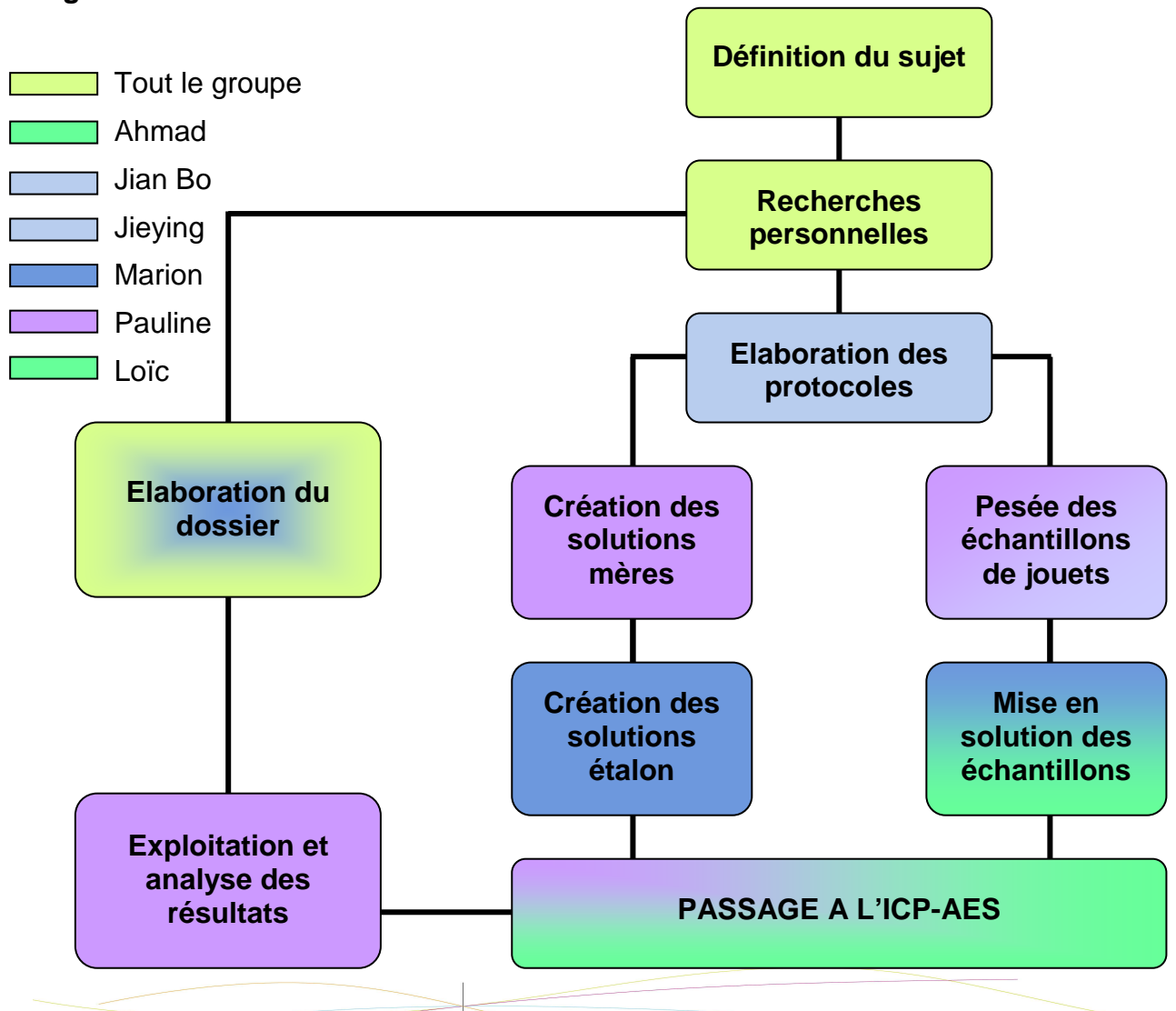

**Légende :** 

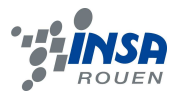

#### **1. TRAVAIL REALISE ET RESULTATS**

#### **1.1. Les métaux lourds**

#### **1.1.1. Présentation générale**

La dénomination « métaux lourds » représente selon les auteurs un éventail d'éléments parfois variable. Pendant longtemps, deux notions étaient le plus souvent prises en compte :

- notion de densité : d > 5kg/dm<sup>3</sup>
- $\downarrow$  une notion de toxicité incluant parfois des éléments légers (Al, Be...)

La définition proposée au cours du congrès de Heidelberg de septembre 1983 inclut ces deux notions en les associant dans une classification en trois groupes basés sur l'activité et la toxicité biologique des éléments et sur leur chimie :

- classe A : affinité pour l'oxygène
- **classe B** : affinité pour le soufre
- **classe intermédiaire** : entre les deux

La toxicité étant croissante de la classe A à la classe B, et le terme de « métaux lourds » désignant les métaux et les métalloïdes toxiques indépendamment de leur densité.

Bien que posant encore beaucoup de questions, l'appellation de « métal lourd » est donc entrée dans les usages et dans de nombreuses législations. La toxicité d'un métal est directement liée à sa **réactivité avec la matière vivante**. A l'état de traces, la plupart des métaux considérés comme toxiques sont en fait indispensables à la vie et de ce fait, le contrôle des émissions de métaux lourds dans l'environnement doit se référer à une échelle de toxicité. A défaut d'une étude toxicologique détaillée de chaque métal, cette échelle de toxicité est fixée par les législations nationales et européennes. Dans le droit européen, dans le cadre des directives sur les déchets, on entend par « substance dangereuse » « une substance qui a été ou sera classée comme dangereuse par la directive 67/548/CEE ou par ses modifications ultérieures ; par « métal lourd », **on entend tout composé d'antimoine, d'arsenic, de cadmium, de chrome VI, de cuivre, de plomb, de mercure, de nickel, de sélénium, de tellure, de thallium et d'étain ainsi que ces matériaux sous forme métallique, pour autant qu'ils soient classés comme « substances dangereuses** ».

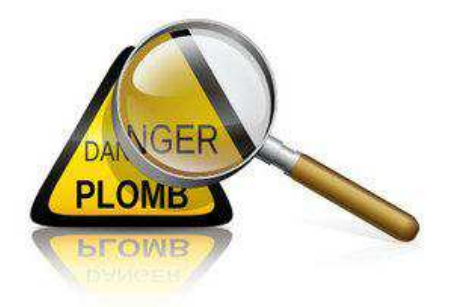

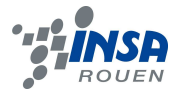

Dans chacune des familles de métaux lourds, on distingue le métal lourd à l'état élémentaire ainsi que les formes chlorées, oxydées et soufrées.

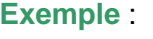

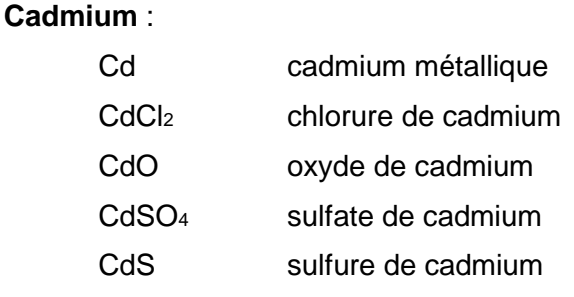

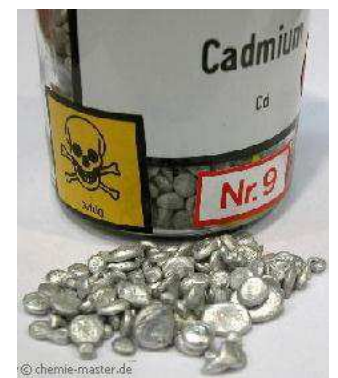

Les métaux lourds sont présents dans une multitude de déchets en proportions très variables. Les métaux les plus couramment cités sont le cuivre, le chrome, le nickel, et le zinc en raison de la diversité de leurs applications industrielles. De leur côté, les éléments très toxiques, tels que le mercure et le cadmium, ont fait l'objet de nombreux travaux de recherche.

La complexité et la difficulté du contrôle des émissions de métaux lourds dans l'environnement résultent de la diversité des sources de rejets, de leur importance quantitative, et, enfin, de leur toxicité.

Les secteurs industriels impliqués sont nombreux et variés. On pense immédiatement aux industries d'extraction et de traitement de ces métaux. Celles-ci rejettent en effet des eaux usées inévitablement chargées en métaux tels que le cadmium, l'arsenic, le zinc, le plomb etc. Elles sont cependant loin d'être les seules concernées. Différents secteurs de l'industrie chimique occupent aussi une place de choix dans cette problématique des rejets métallifères avec, par exemple, l'utilisation de catalyseurs métalliques et les procédés d'électrolyse pour la préparation du chlore et de la soude (mercure). Des industries aussi diverses que celles des traitements de surface (chrome, cadmium, …), de production de peintures (zinc, cadmium, …), de tannerie (chrome), de production d'insecticides et d'herbicides (cuivre) et même de fermentation (zinc, cuivre, …) sont aussi confrontées à ce type de rejets.

En résumé, les métaux lourds sont dangereux pour les organismes vivants car :

- Ils sont **non-dégradables** au cours du temps
- Ils sont **toxiques à de très faibles concentrations**
- Ils ont tendance à **s'accumuler dans les organismes vivants** et à se concentrer au cours des transferts de matière dans les chaînes trophiques

Dans ce projet, nous nous intéressons aux métaux lourds pouvant être contenus dans des jouets. Nous avons choisi de rechercher les quatre métaux suivants :

- Plomb
- Baryum
- Chrome
- Cadmium

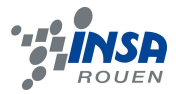

#### **1.1.2. Présentation des différents métaux et de leurs caractéristiques**

#### **Plomb**

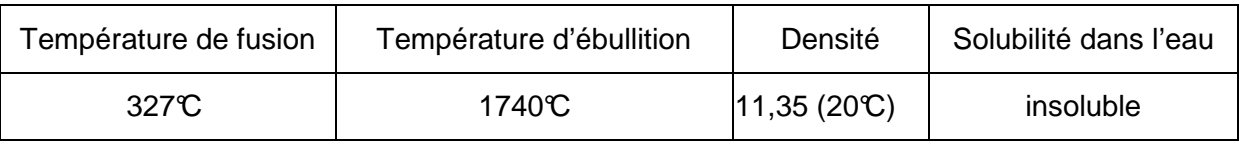

Le plomb est présent dans les déchets solides et provient :

- de la ferraille
- des piles et des batteries
- **des matières plastiques**
- **des pigments de peinture**
- des papiers et des cartons

La production mondiale de plomb s'élevait à 6822 kT en 2004.

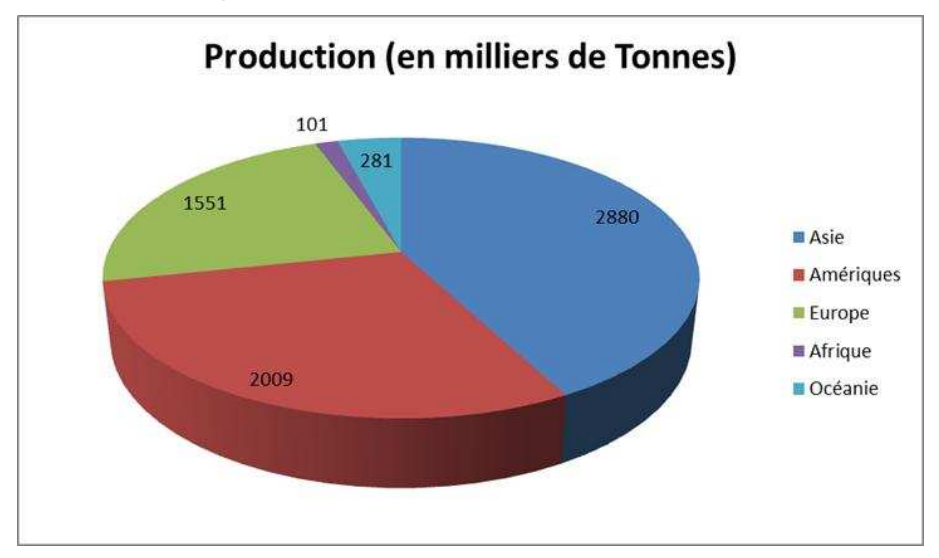

Le plomb est un toxique à effet cumulatif : il s'accumule dans tout le corps jusqu'à une quantité à partir de laquelle apparaissent les symptômes. L'intoxication s'effectue par les voies respiratoires, par inhalation et par ingestion de nourriture contaminée et d'eau polluée. Il est absorbé et retenu par le foie, et évacué par la bile, les urines et la salive.

L'intoxication chronique donne lieu à trois types de manifestations cliniques :

- coliques accompagnées de constipations intenses et de poussées de tension artérielle
- anémie modérée
- encéphalopathie

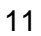

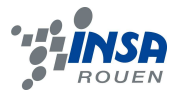

L'empoisonnement aigu se manifeste par une anémie bénigne accompagnée des symptômes suivants :

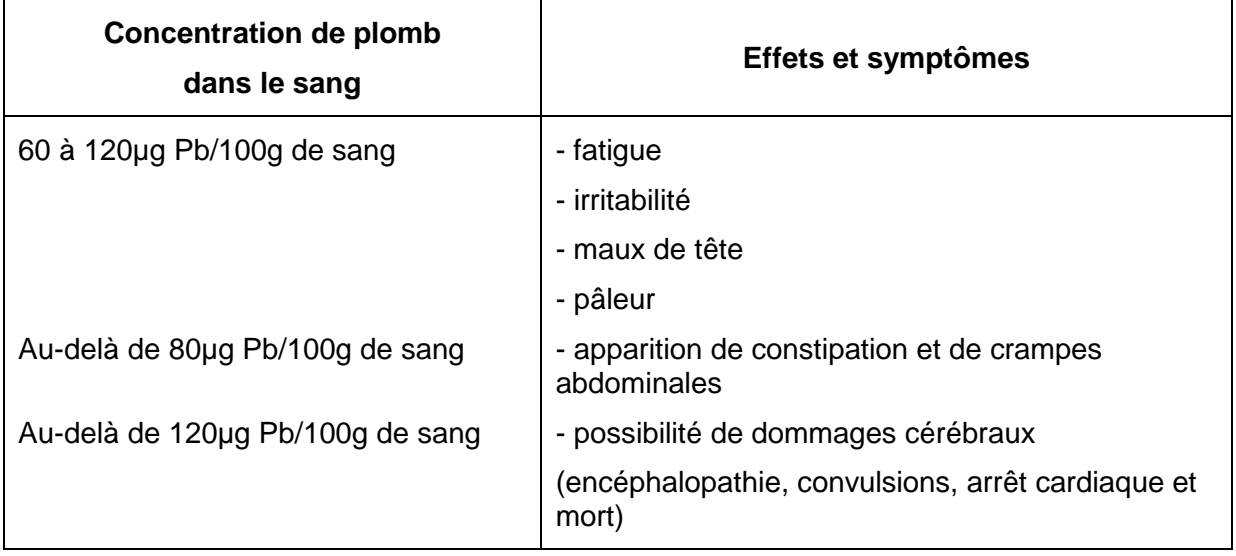

#### **Baryum**

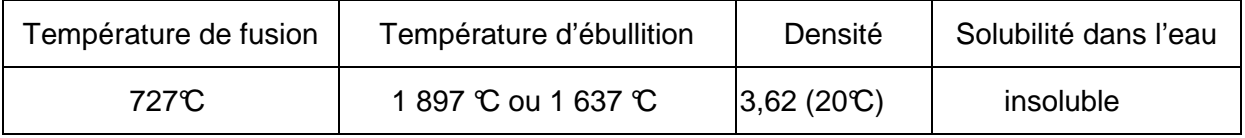

De faibles quantités de sels de cet élément (acétate, carbonate, chlorate, chlorure, hydroxyde, nitrate, oxyde, perchlorate, peroxyde, polysulfure, sulfate ou sulfure) sont utilisées dans de nombreuses fabrications, notamment :

- du papier photographique
- du verre
- **de peinture**
- de lubrifiant résistant à haute température
- des céramiques, émaux et porcelaines et leurs vernis et glaçures
- en pyrotechnie (donne la couleur verte)
- comme opacifiant en radiologie
- dans les boues de forage

L'intoxication aiguë au baryum chez l'homme se manifeste par plusieurs signes et symptômes tels que des douleurs abdominales intenses, des diarrhées sanglantes ou des troubles cardio-vasculaires. L'intoxication aiguë peut aussi se solder par la mort soit à cause d'une insuffisance respiratoire soit en provoquant un problème cardiaque.

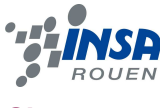

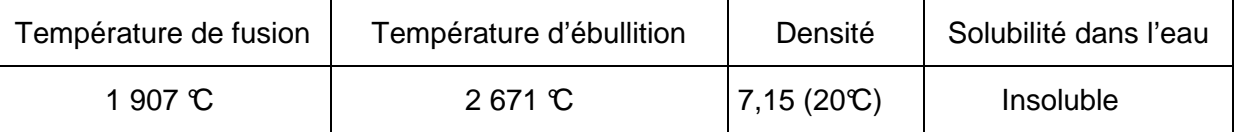

Utilisations du chrome:

- **en métallurgie, pour améliorer la résistance à la corrosion, et rajouter un fini brillant :** 
	- comme constituant d'alliage (par exemple dans l'acier inoxydable)
	- dans le plaquage au chrome (chromage)
	- dans l'aluminium anodisé
- comme catalyseur dans certaines réactions d'hydrogénation
- les sels de chrome sont utilisés pour donner une couleur verte au verre
- le chrome est utilisé dans le tannage des peaux
- les chromates et les oxydes sont utilisés dans les **colorants et les peinture**
- en médecine, le chrome peut être utilisé contre le diabète, mais son usage est controversé.

Le chrome est un oligo-élément essentiel et il est présent dans les tissus dans son état trivalent. Il peut pénétrer la peau et être transformé en chrome trivalent qui devient un haptène qui fait partie de la réaction allergique causant la dermatite eczémateuse.

Les composés du chrome traversent beaucoup de tissus, y compris les globules rouges, les reins, le foie, la rate et les os. À l'intérieur des cellules, le chrome hexavalent est réduit en chrome pentavalent très réactif et en trivalent. Seules ces deux formes peuvent altérer l'ADN.

L'ingestion de sels de chrome entraîne une inflammation massive du tube digestif suivie d'une nécrose s'étendant de la bouche au jéjunum (douleurs abdominales, vomissements, diarrhées, hématémèses). Ces manifestations d'apparition rapide, en quelques heures peuvent entraîner la mort par collapsus circulatoire. Si le patient survit audelà de 8 jours, les effets majeurs observés sont une nécrose hépatique et rénale (OMS IPCS, 1988).

L'ingestion de fortes doses de chrome VI induit des vertiges, une sensation de soif, des douleurs abdominales, des diarrhées hémorragiques et dans les cas les plus sévères un coma et la mort. Un syndrome hépatorénal, une coagulopathie sévère ou une hémolyse intravasculaire peuvent également survenir. Si le patient survit, une phase initiale de troubles sévères hépatiques et rénaux peut se développer dès le deuxième jour. Parfois des dysfonctionnements rénaux peuvent subsister même après une période de récupération à la suite d'une intoxication massive au chrome VI.

La dose létale de trioxyde de chrome par la voie orale est estimée entre 1 et 3 g et de 50 à 70 mg/kg de poids corporel pour les chromates.

Des cas mortels ont également été rapportés lors de l'exposition par la voie cutanée aux dérivés du chrome VI.

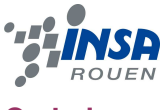

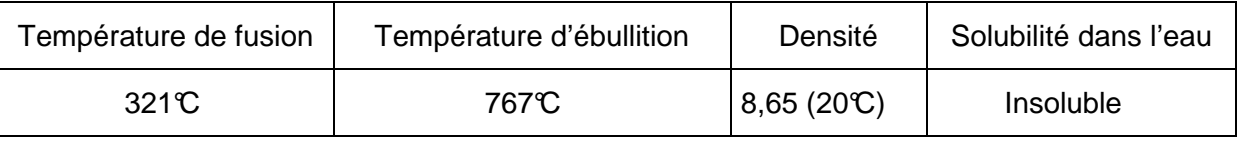

Le cadmium est détecté dans la plupart des déchets solides d'origines domestique, industrielle, hospitalière et agricole.

On le trouve notamment dans :

- les batteries et les accumulateurs
- les PVC et **autres plastiques** (stabilisants et **colorants couvrant une gamme du jaune au rouge**)
- résidus d'engrais phosphatés

Le cadmium, présent dans les cendres volantes et les cendres fines (relativement solubles dans l'eau), pénètre dans l'organisme par ingestion ou inhalation et provoque des intoxications graves au niveau des poumons et des muqueuses du tube digestif. Ces affections graves peuvent dégénérer en cancer.

Il trouble l'approvisionnement énergétique cellulaire et diminue la synthèse des protéines ainsi que la formation d'anticorps.

#### **1.1.3. Règlementation des métaux lourds dans les jouets**

Pour connaître les quantités maximales acceptables qu'un jouet peut contenir, nous nous sommes entre autres appuyés sur un document de la société Perkin Elmer, une société de techniques avancées multinationale américaine, concentrée dans les domaines suivants : la Vie et les Sciences Analytiques, l'Optoélectronique et les Sciences Liquides. La division PerkinElmer's Life and Analytical Sciences développe et produit dans les domaines de la recherche de molécules biologiques des outils de mesures chimiques et environnementales, d'imagerie médicale, d'instruments et des réactifs pour le dépistage génétique.

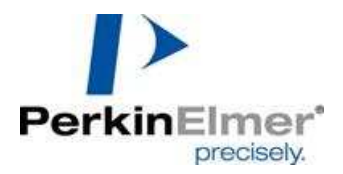

Des chercheurs de cette multinationale se sont intéressés comme nous à la présence de métaux lourds dans les jouets et ils ont basé leurs analyses sur les données de la norme ISO 8124-3, sur lesquelles nous nous sommes donc aussi basés. Mais il faut savoir que ces limites deviendront encore plus restrictives à l'avenir.

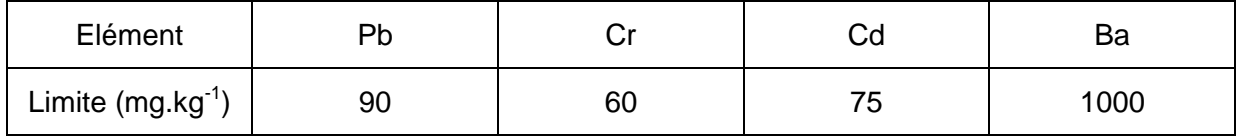

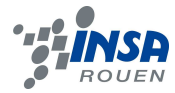

Pour le protocole, on doit utiliser 100 mg d'échantillon dans 50 mL de solution. Il suffit donc de calculer la masse maximale d'élément que peuvent contenir 100 mg d'échantillon :

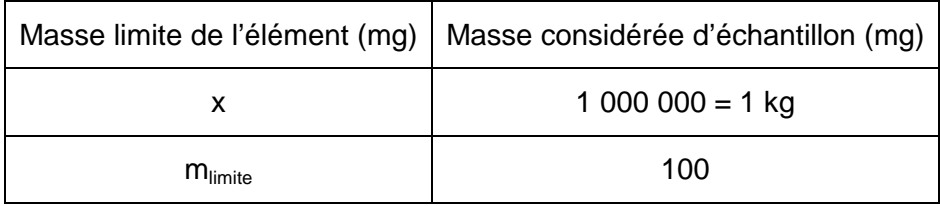

Donc pour calculer la masse limite de l'élément contenu dans 100 mg d'échantillon :

$$
m_{\text{Limit}} = \frac{x \times 100}{1000000} = \frac{x}{10000}
$$

Exprimée en mg/100 mg

Comme on dissout les 100 mg d'échantillon dans 50 mL de solution, il suffit de se remettre dans un volume de 1L pour avoir la limite en mg.L<sup>-1</sup> :

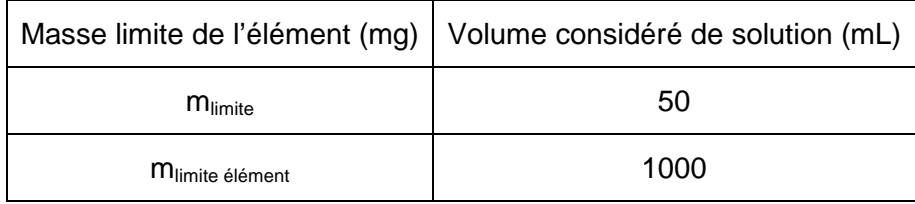

$$
m_{Limit\_element} = \frac{m_{Limit} \times 1000}{50} = m_{Limit} \times 20
$$

Exprimée en mg.L<sup>-1</sup>

$$
m_{Limit\_element} = m_{Limte} \times 20 = \frac{x}{10000} \times 20 = \frac{x}{500}
$$

Calculons ces limites pour chacun des éléments que nous avons choisi d'analyser :

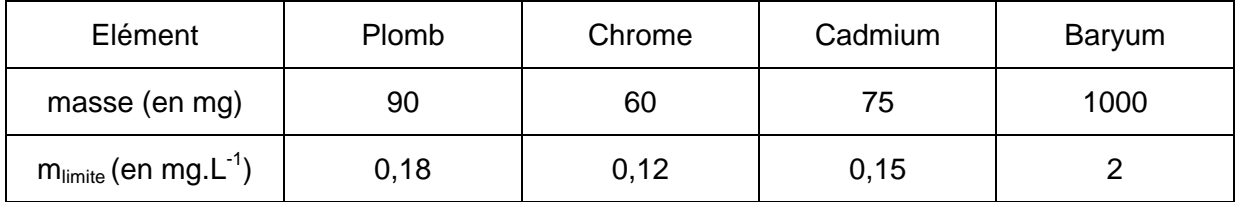

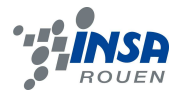

#### **1.2. Principe de l'ICP-AES**

Cette technique d'analyse repose sur le principe de **l'émission atomique**.

Un atome possède un certain nombre de niveaux d'énergie. Quand on l'excite, un ou plusieurs électrons quittent leur orbitale d'état fondamental pour migrer sur une orbitale plus éloignée du noyau et ayant un niveau d'énergie plus important. Cependant, l'atome est moins stable dans son état excité, il tend donc à revenir à un état d'équilibre plus stable en libérant de l'énergie sous forme de rayonnements électromagnétiques : les photons.

L'appareillage de l'ICP comprend:

- une source de nébulisation / atomisation / excitation de l'échantillon ; elle comprend générateur H.F., torche et nébuliseur ;
- $\ddot$  un dispositif dispersif (monochromateur et/ou polychromateur) pour analyser le rayonnement émis par l'échantillon ;
- un ensemble électronique / informatique pour la gestion des spectromètres et l'exploitation des données.

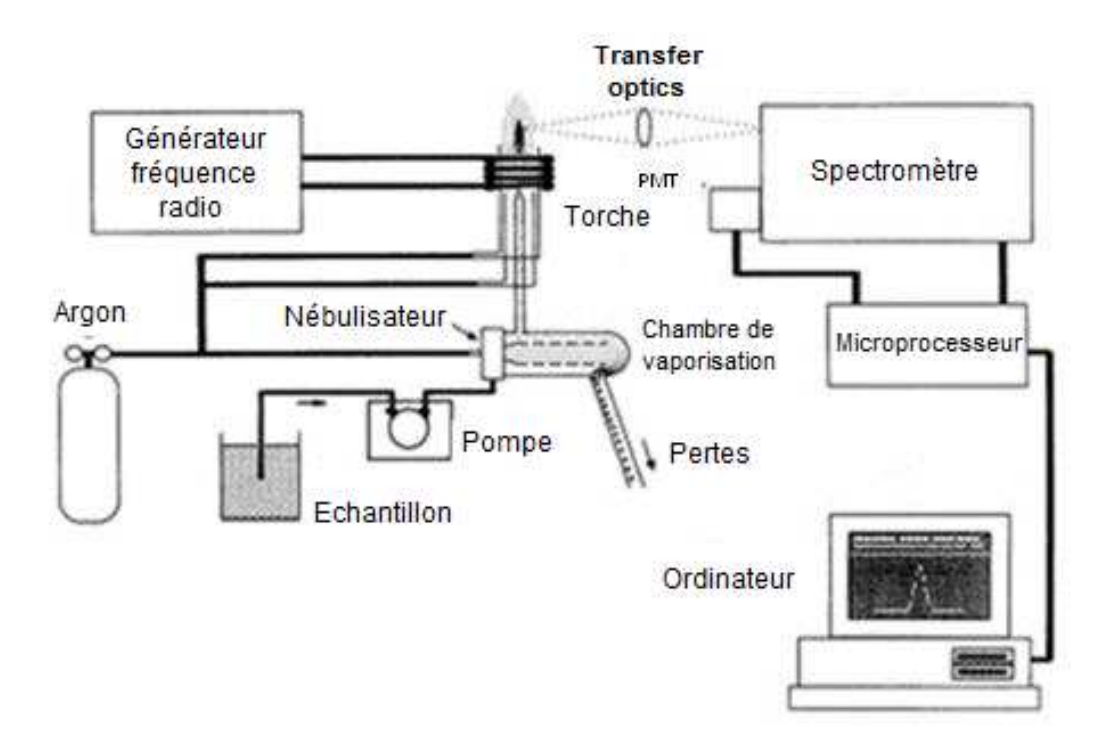

Quand la torche est allumée, un champ électromagnétique intense est créé dans la bobine par le signal de fréquence radio à grande puissance la traversant. Le flux d'argon traversant la torche est enflammé et il crée un bref arc de décharge au travers du flux d'argon pour amorcer le processus d'ionisation.

Une pompe délivre un échantillon aqueux ou organique dans un nébuliseur où il est changé en brume et présenté alors directement à l'intérieur de la flamme plasma. L'échantillon est immédiatement transformé en ions chargés. Les molécules diverses se séparent en leurs atomes respectifs, dégageant des radiations aux longueurs d'ondes caractéristiques des éléments impliqués.

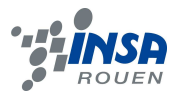

Dans la chambre optique, l'intensité est mesurée avec un tube photomultiplicateur (PMT).

L'intensité de chaque ligne est alors, grâce à l'ordinateur, comparée aux intensités précédemment mesurées avec les solutions étalons (de concentration connue).

**Résumé du principe :** en déterminant la longueur d'onde émise et l'intensité du rayonnement émis, il est possible de déterminer la quantité de l'élément à la longueur d'onde émise et contenu dans l'échantillon analysé.

#### **1.3. Notre expérimentation**

#### **1.3.1. Elaboration des protocoles**

Nous avons choisi de réaliser deux protocoles :

- Le premier (protocole 1) permet d'obtenir la teneur globale en élément Pb, Cd, Cr ou Ba dans un échantillon.
- Le second (protocole 2) permet de simuler ce qu'il pourrait se passer dans l'estomac si un jouet contenant un de ces métaux lourds était ingéré par un enfant.

#### **Protocole 1**

Tout d'abord on prélève une masse d'échantillon à analyser de l'ordre de 100 mg. Il faut noter précisément la masse pesée grâce à une balance de précision utilisée en analyses.

Mettre en solution dans l'acide nitrique concentré.

Minéraliser – c'est-à-dire la décomposer la partie organique – à l'aide d'un micro-ondes.

Filtrer si besoin les échantillons à la sortie du micro-ondes, et mettre la solution dans une fiole jaugée de 50mL (on complète ensuite jusqu'au trait de jauge avec de l'eau distillée).

Passer les échantillons sur l'ICP.

#### **Protocole 2**

Prélever une masse d'échantillon à analyser de l'ordre de 100 mg.

Mettre en solution dans l'acide nitrique à 4% dans une fiole jaugée de 50mL.

Laisser reposer 24h dans le noir.

Filtrer si besoin, comme lors du protocole 1.

Passer les échantillons sur l'ICP.

Pour le choix des jouets que nous avons analysés, nous avons choisi trois critères :

- bas prix, car nous nous sommes dit qu'il risquait d'y avoir beaucoup d'éléments qui coûtent moins cher à la production, mais qui sont plus toxiques.
- jouets en bois peints
- petits objets en métal

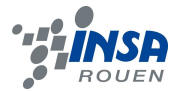

Vous pourrez avoir une description détaillée des échantillons que nous avons analysés en Annexes.

#### **1.3.2. Traitement préalable des échantillons et préparation des étalons**

#### **1.1.1.1 Préparation des étalons 1.3.2.1**

Les masses d'échantillon à prélever pour réaliser les solutions étalons sont très faibles. Pour avoir une plus grande précision, nous avons donc réalisé des dilutions. Voilà le protocole que nous avons suivi :

#### **Les solutions mères :**

#### o **Pour le plomb :**

On dispose de nitrate de plomb (Pb(NO<sub>3</sub>)<sub>2</sub>) de masse molaire M<sub>PbX</sub> = 331,21 g.mol<sup>-1</sup> soit, 52,66% de Pb dans la masse de sel prélevée.

La limite de quantité de Pb acceptable dans les jouets est 0,18 mg.L-1 (90 mg.kg<sup>-1</sup>).

On crée une solution mère à la concentration 1 g.L<sup>-1</sup>.

On pèse 189,9 mg de sel (donc 100 mg de Pb) et on les dilue dans 100 mL d'eau distillée.

$$
m_{\text{pesée exacte}} = 194.2 \text{ mg}
$$

#### o **Pour le baryum :**

On dispose de nitrate de baryum (Ba(NO<sub>3</sub>)<sub>2</sub>) de masse molaire M<sub>BaX</sub> = 261,34 g.mol<sup>-1</sup> soit 52,55% de Ba dans la masse de sel prélevée.

La limite de quantité de Ba acceptable dans les jouets est  $2$  g.L<sup>-1</sup> (1g.kg<sup>-1</sup>).

On crée une solution mère à la concentration 1 g.L<sup>-1</sup>.

On pèse 190,3 mg de sel (donc 100 mg de Ba) et on les dilue dans 100 mL d'eau distillée.

#### **mpesée exacte = 190,2 mg**

#### o **Pour le chrome :**

On dispose de dichromate de potassium (K<sub>2</sub>Cr<sub>2</sub>O<sub>7</sub>) de masse molaire M<sub>CrX</sub> = 294,19 g.mol<sup>-1</sup> soit 35,34% de Cr dans la masse de sel prélevée.

La limite de quantité de Cr acceptable dans les jouets est  $0.12 \text{ mg} \cdot L^{-1}$  (60 mg.kg<sup>-1</sup>).

On crée une solution mère à la concentration 1 g.L<sup>-1</sup>.

On pèse 282,97 mg de sel (donc 100 mg de Cr) et on les dilue dans 100 mL d'eau distillée.

#### **mpesée exacte = 283,9 mg**

#### o **Pour le cadmium :**

On dispose d'acétate de cadmium (Cd(CH<sub>3</sub>COO)<sub>2</sub>•2H<sub>2</sub>0) de masse molaire M<sub>CdX</sub> = 266,52 g.mol-1 soit 42,18% de Cd dans la masse de sel prélevée.

La limite de quantité de Cd acceptable dans les jouets est 0,15 mg.L-1 (70 mg.kg<sup>-1</sup>).

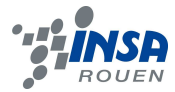

On crée une solution mère à la concentration 1 g.L<sup>-1</sup>.

On pèse 237 mg de sel (donc 100 mg de Cd) et on les dilue dans 100 mL d'eau distillée.

#### **mpesée exacte = 239,7 mg**

#### **Les solutions intermédiaires :**

#### o **Pour le plomb :**

On veut une solution intermédiaire à la concentration 5 mg. $L^{-1}$ .

On a un facteur de dilution  $f = 200$ .

On réalise deux dilutions successives :

Solution intermédiaire 1 : Dilution par 10 : 5 mL de solution mère dans 50 mL.

Solution intermédiaire 2 : Dilution par 20 : 5 mL de solution intermédiaire 1 dans 100 mL.

#### o **Pour le baryum :**

On veut une solution intermédiaire à la concentration 10 mg. $L^{-1}$ .

On a un facteur de dilution  $f = 100$ .

On réalise une dilution :

Solution intermédiaire : 1 mL de solution mère dans 100 mL.

#### o **Pour le chrome :**

On veut une solution intermédiaire à la concentration 1 mg. $L^{-1}$ .

On a un facteur de dilution  $f = 1000$ .

On réalise deux dilutions successives :

Solution intermédiaire 1 : Dilution par 50 : 2 mL de solution mère dans 100 mL.

Solution intermédiaire 2 : Dilution par 20 : 5 mL de solution intermédiaire 1 dans 100 mL.

#### o **Pour le cadmium :**

On veut une solution intermédiaire à la concentration 1 mg. $L^{-1}$ .

On a un facteur de dilution  $f = 1000$ .

On réalise deux dilutions successives :

Solution intermédiaire 1 : Dilution par 50 : 2 mL de solution mère dans 100 mL.

Solution intermédiaire 2 : Dilution par 20 : 5 mL de solution intermédiaire 1 dans 100 mL.

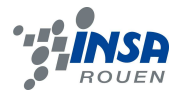

#### **Les solutions étalon :**

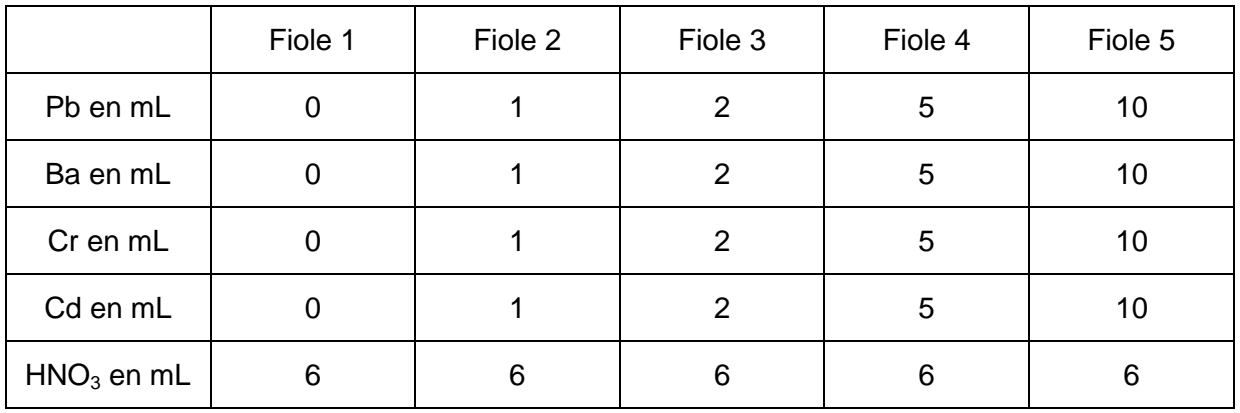

A l'aide des solutions intermédiaires préparées, on réalise les 5 fioles jaugées suivantes à QSP 100.

On obtient donc les concentrations suivantes :

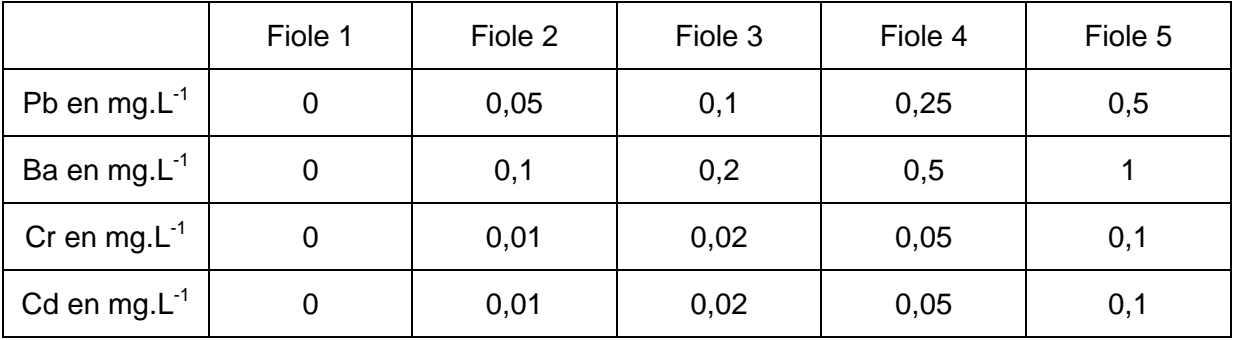

#### **Traitement préalable des échantillons / Réalisation pratique 1.3.2.2**

#### **Protocole 1**

Il est évident que nous n'avons pas pu effectuer les analyses sur les échantillons tels nous les avons trouvés. Dans le protocole, seule une masse de l'ordre de 100 mg était nécessaire. Nous avons donc prélevé une masse proche de celle-ci pour les différents échantillons par différentes méthodes :

- nous avons gratté les jouets en bois et en plastique peint pour récupérer la peinture
- nous avons découpé des morceaux des objets teints
- nous avons découpé un morceau de pâte à modeler
- nous avons pris une petite quantité de maquillage

Nous avons ensuite grâce à une balance, de précision un dixième de milligramme, pesé les masses exactes prélevées et nous avons mis les échantillons dans des vials.

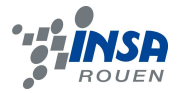

#### **Digestion des échantillons (minéralisation) :**

Les échantillons analysés contiennent des matières organiques qui peuvent entraîner des interférences lors du passage à l'ICP. Le protocole suivant permet de les éliminer :

- $\circ$  Ajouter 6mL d'acide nitrique HNO<sub>3</sub> dans les vials contenant des échantillons avec une pipette graduée.
- $\circ$  Ajouter 4,5mL d'acide nitrique HNO<sub>3</sub> et 1,5mL d'acide chlorhydrique HCl dans le vial vide (pour faire le blanc) avec la pipette graduée.
- o Repérer les numéros des vials.
- o Serrer les vials.

Mettre les vials dans le micro-ondes en faisant attention aux numéros. Il faut bien faire attention à noter le numéro du vial qui contient tel ou tel échantillon pour ne pas les perdre. Le micro-ondes permet la minéralisation des échantillons. Une fois la minéralisation terminée, les solutions obtenues sont filtrées pour retirer les morceaux d'échantillons qui n'auraient pas été digérés. Elles sont placées ensuite dans des fioles jaugées de 50mL que l'on complète ensuite jusqu'au trait de jauge.

#### **Protocole 2**

#### **Préparation de l'acide nitrique à 4%**

On prélève 15 mL d'acide nitrique à 65% ( $p = 1.4$  g.cm<sup>-3</sup>)

$$
\rho = \frac{m}{V} \quad \text{d'où} \quad m = \rho \times V
$$

Donc  $m = 1, 4 \times 15 \times 10^{-3} = 21mg$ .

On cherche la masse réelle d'acide contenue puisque celui est à 65%.

$$
m_{HNO_3} = 65\% \times m = 13,65mg
$$

On cherche maintenant la masse d'eau à ajouter pour obtenir un acide à 4% :

$$
4\% = \frac{m_{HNO_3}}{m + m_{eau}}
$$

$$
m_{eau} = \frac{m_{HNO_3} - 4\% \times m}{4\%}
$$

On obtient meau = 320 mg. On ajoute donc 320 mL d'eau aux 15 mL d'acide acétique pour obtenir notre solution à 4%.

#### **Préparation des échantillons**

Nous avons prélevé les échantillons de la même manière que dans le protocole 1. Nous avons ensuite préparé de nouvelles solutions étalon en raison des altérations que les précédentes avaient reçues.

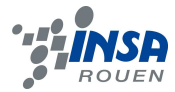

Ensuite, nous avons ajouté dans chacune des fioles jaugées contenant les échantillons 15 mL d'acide nitrique à 4%. Nous les avons déposées ensuite dans un carton recouvert d'un autre carton pour les laisser dans le noir complet pendant 24 heures.

#### Passage à *l'ICP* **1.3.2.3**

Cette étape était simple :

On passait tout d'abord la gamme d'étalon. C'est-à-dire que l'on mettait le capillaire dans la fiole jaugée, on appuyait sur Etalon 1, et ainsi de suite pour les 5 solutions étalon pour calibrer l'ICP. On passait ensuite chacun des échantillons. On rentrait au préalable son nom, puis on lançait la manipulation après avoir mis le capillaire dans la fiole jaugée.

Les résultats étaient imprimés au fur et à mesure, nous avions plus qu'à les récupérer.

#### **1.4. Résultats et exploitations**

Après les passages sur l'ICP, nous avons récupéré les résultats que nous avons exploités. Nous les avons tapés à l'ordinateur sous forme de tableaux récapitulatifs dont nous nous sommes servis pour remonter à la teneur massique de chaque métal, dans chaque échantillon.

Dans cette partie, nous utiliserons les résultats de notre deuxième campagne d'analyses car nous avons jugé ces résultats plus intéressants. Pour les autres résultats, consulter les Annexes.

#### **1.4.1. Courbes d'étalonnage**

Les analyses des étalons à l'ICP nous ont permis de tracer des **courbes d'étalonnage**. En effet, la gamme d'étalonnage couvre des concentrations allant d'une valeur inférieure à la limite autorisée jusqu'à dix fois cette valeur. En nous plaçant dans cette gamme, nous pouvons voir si les échantillons contiennent ou non des quantités d'éléments supérieures à celles imposées par la règlementation. Voici le principe :

Pour trouver les équations des droites d'étalonnage, nous avons tout d'abord relevé les valeurs des intensités de chaque longueur d'onde dans chacune des cinq solutions étalon dans un tableur :

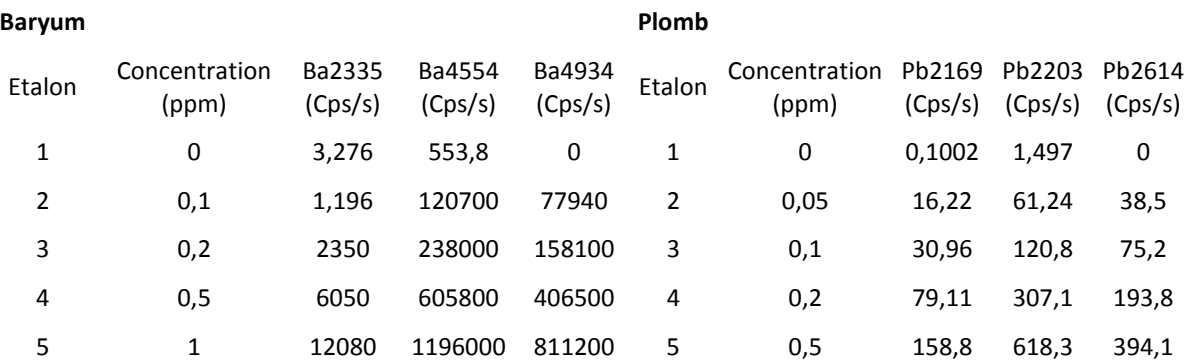

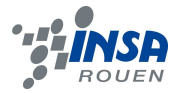

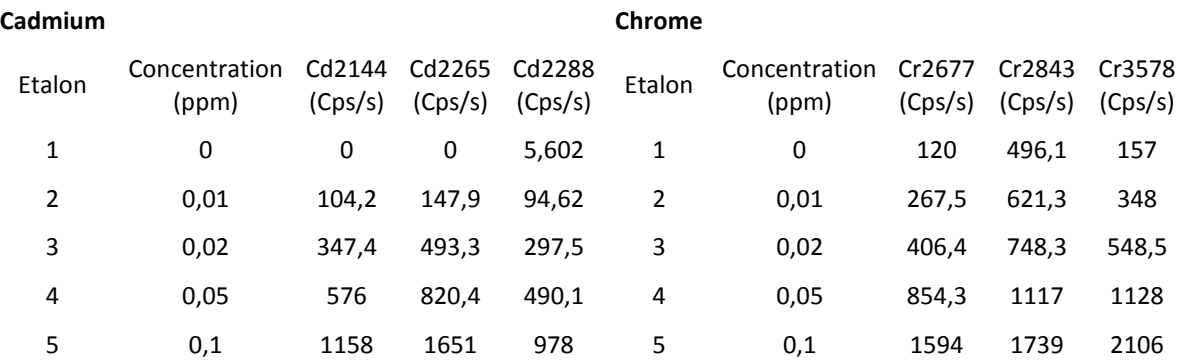

Par la suite, nous avons utilisé ces tableaux pour tracer les courbes d'étalonnage : nous avons créé à partir des données des nuages de points et nous avons ajouté des courbes de tendance linéaires en affichant les équations des droites et les coefficients de corrélation.

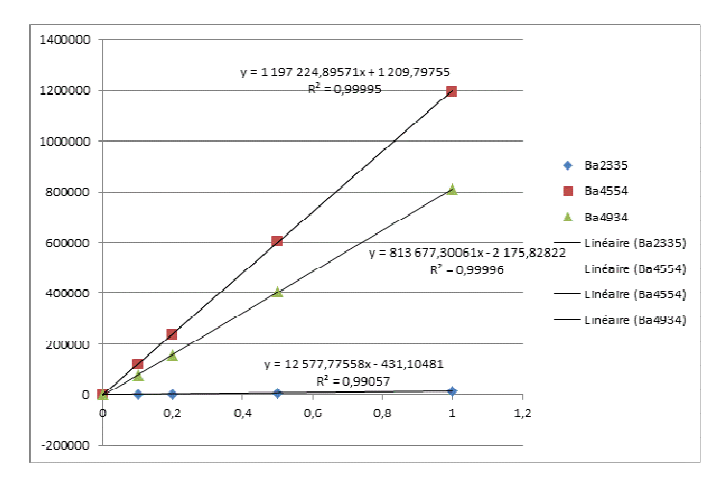

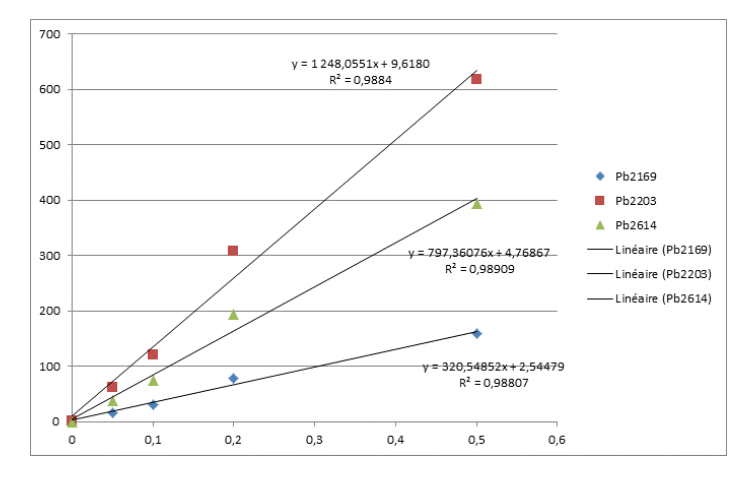

**Figure 1 : Baryum Figure 2 : Plomb**

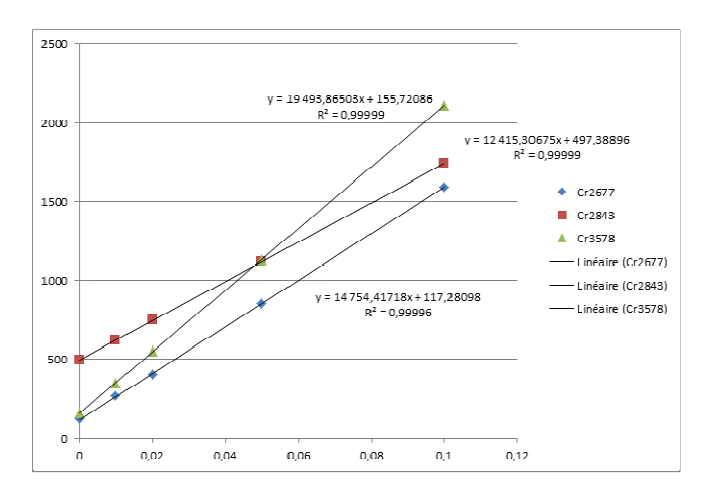

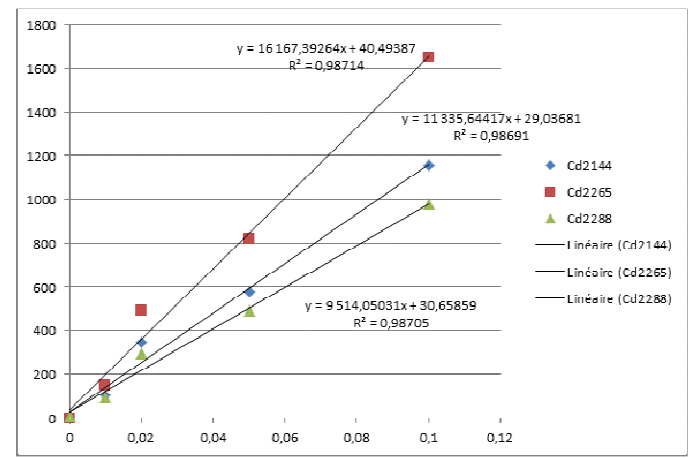

**Figure 3 : Chrome Figure 4 : Cadmium**

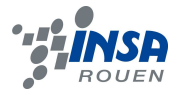

Grâce aux équations de ces courbes, nous avons pu explorer nos résultats, ce que nous allons voir par la suite.

Cependant, seules les première et seconde campagnes ont donné lieu à de belles courbes d'étallonage. A l'issue de la deuxième campagne, nous pensions que la mauvaise qualité était due aux solutions mères utilisées pour faire les solutions étalon. Nous les avons donc refaites. Cependant, cela n'a rien changé.

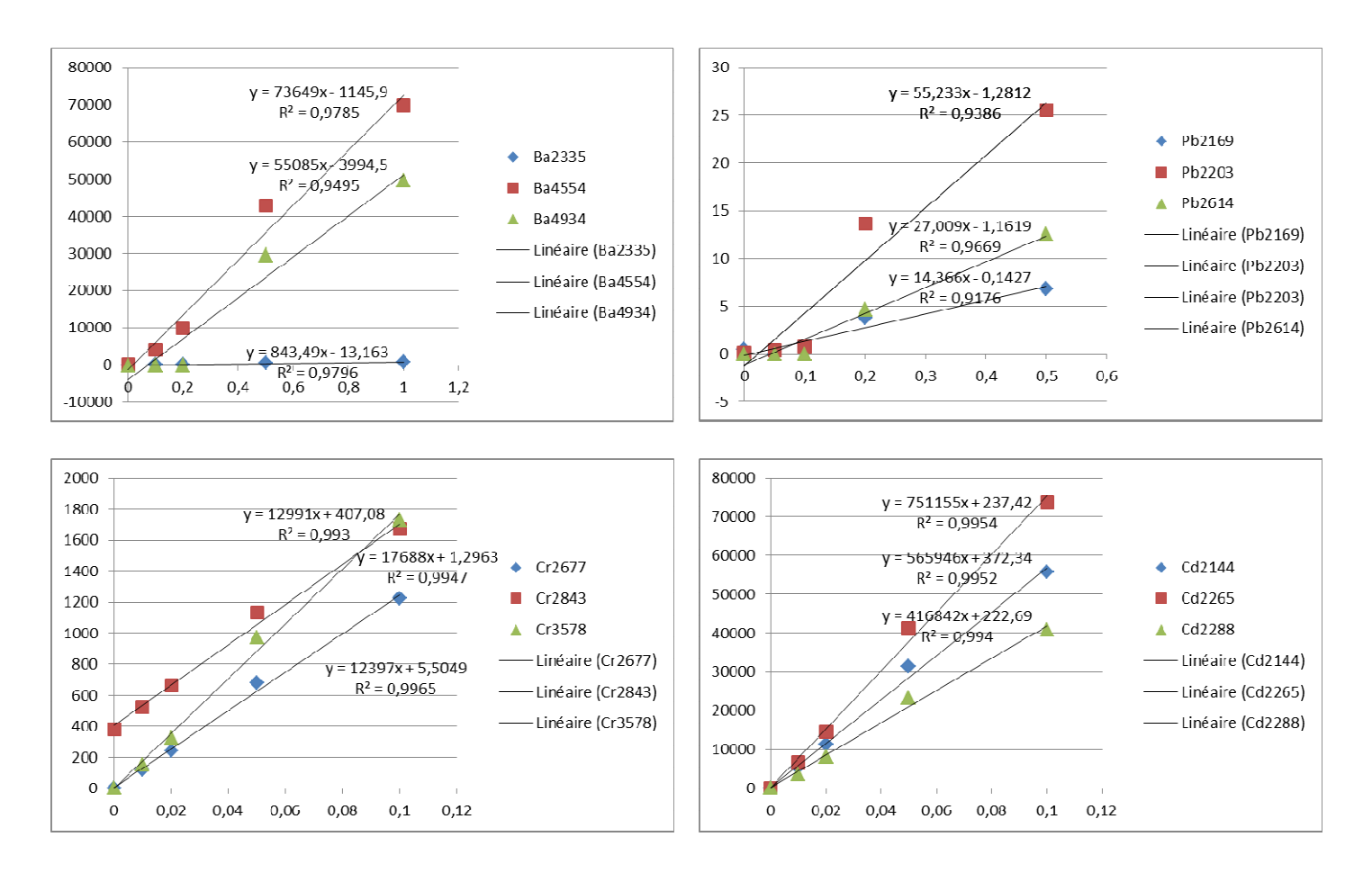

#### **Courbes de la 3ème campagne :**

Les coefficients de corrélation sont relativement éloignés de 1.

En ce qui concerne la 4<sup>ème</sup> campagne, les concentrations se sont retrouvées inversées. Sur ce graphique par exemple, on voit que l'étalon 3 représenté en vert qui devrait être plus concentré que l'étalon 2 (représenté en bleu foncé) a une intensité moins élevée, tout comme l'étalon 4 qui a une intensité moins élevée que l'étalon 2, ce qui n'est pas logique.

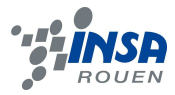

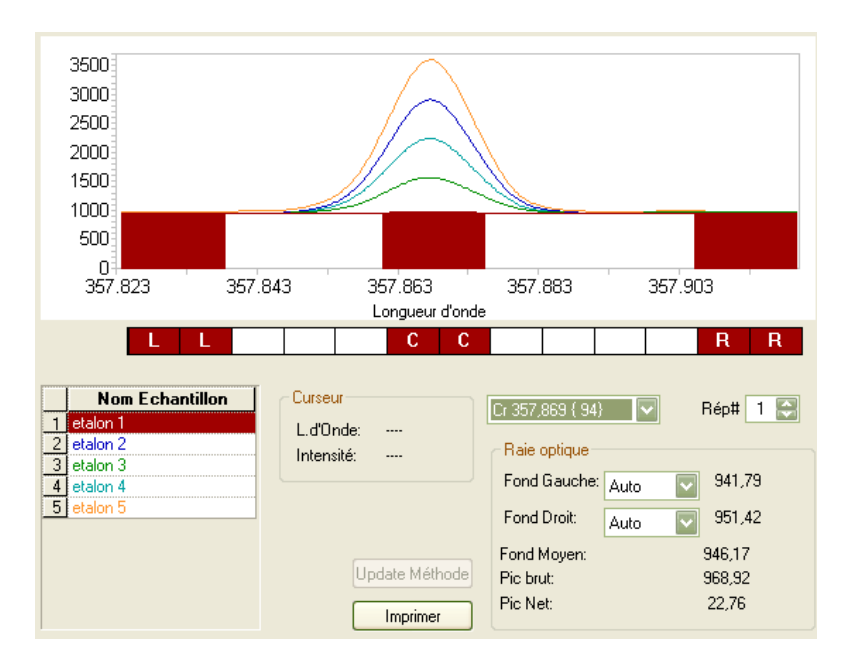

Nous ne savons pas à quoi est dû ce phénomène et nous n'avons pas eu le temps de trouver un moyen de corriger ce problème.

#### **1.4.2. Analyse des échantillons**

Nous allons prendre l'exemple d'un échantillon et d'une longueur d'ondes pour présenter la méthode d'analyse. (Voir Annexes pour le reste des résultats).

| Elément            | Ba2335   | Ba4554      | Ba4934     | Cd2144     | Cd2265     | Cd2288     |
|--------------------|----------|-------------|------------|------------|------------|------------|
| Moyenne ppm        | 2,803    | 2,698       | 2,782      | 0,008058   | 0,008324   | 0,008602   |
| Moyenne<br>(Cps/S) | 33872,42 | 3232448, 28 | 2265879,57 | 111,76     | 162,56     | 106,0766   |
| Limite (ppm)       | 2000     | 2000        | 2000       | 0,15       | 0,15       | 0,15       |
| Danger?            | non      | non         | non        | non        | non        | non        |
| Ecart-type         | 0,01261  | 0,01391     | 0,01555    | 0,00003621 | 0,00002374 | 0,00005015 |
| CV%                | 0,4499   | 0,5155      | 0,5588     | 0,4494     | 0,2852     | 0,5830     |
| Elément            | Cr2677   | Cr2843      | Cr3578     | Pb2169     | Pb2203     | Pb2614     |
| Moyenne ppm        | 0,09310  | 0,09000     | 0,09503    | 0,2437     | 0,2368     | 0,1702     |
| Moyenne<br>(Cps/S) | 1490,813 | 1614,076    | 2005,66    | 80,4766    | 304,3266   | 139,9133   |
| Limite (ppm)       | 0,12     | 0,12        | 0,12       | 0,18       | 0,18       | 0,18       |
| Danger?            | non      | non         | non        | oui        | oui        | non        |
| Ecart-type         | 0,001176 | 0,001652    | 0,0007840  | 0,001375   | 0,001353   | 0,002471   |
| CV%                | 1,264    | 1,835       | 0,8250     | 0,5641     | 0,5714     | 1,452      |

Nom de l'échantillon : sac plastique

Acquisition : 01 avril 2011 17:17:02

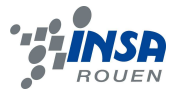

D'après les résultats, certaines concentrations sont supérieures aux limites pour certains éléments. Ces données sont cependant exprimées en mg. $L<sup>-1</sup>$  (ppm) alors que l'unité utilisée pour les limites massiques est le mg.kg<sup>-1</sup>. Nous allons donc par le calcul retrouver la quantité massique d'élément d contenue dans l'échantillon et la comparer à limite acceptée.

 Ici, il s'agit du plomb et nous allons déterminer la concentration massique de cet élément dans l'échantillon pour la comparer à la limite en mg.kg-1. Etudions par exemple, la longueur d'onde Pb2169 (voir courbe étalonnage 2<sup>ème</sup> campagne Annexes).

D'après l'équation de la courbe d'étalonnage, y = 320,54852x + 2,54479 et d'après les résultats, y=80,4766.

On en déduit donc que  $x=0,24$  mg. $L^{-1}$ .

Or, le volume de la fiole jaugée contenant l'échantillon pour passer à l'ICP est de 50 mL, on en déduit ainsi la masse de plomb :  $m_{P\text{lomb}}=0.0121$ mg. Et la masse d'échantillon prélevée initialement était m<sub>échantillon</sub>= 102,6mg.

Grâce à la formule suivante, on obtient la teneur en élément plomb :

$$
teneur = \frac{m_{élément} \times 1kg}{m_{échantillon}} = \frac{m_{élément} \times 1000000}{m_{échantillon}}
$$

En faisant bien attention à mettre les masses en mg dans l'application numérique.

Donc la teneur en plomb est : 118,48 mg.kg<sup>-1</sup>

**Or, nous avons vu précédemment, que la limite pour le plomb est 90 mg.kg-1 . On peut donc supposer que les limites sont effectivement dépassées pour l'élément plomb.** 

Cependant, il faut tenir compte de la marge d'erreur possible. Pour ce faire, on utilise l'écart type et le coefficient de variation qui se calculent ainsi :

$$
S = \sqrt{\sum \frac{(x_i - \overline{x})^2}{(n-1)}} \quad n-1 = 2
$$

$$
CV = \frac{s}{x} \times 100
$$

Pour un CV inférieur à 3%, la mesure est acceptable. S'ils sont supérieurs à 3% pour les étalons, cela signifie que ce n'est pas stable au niveau analytique. Et pour les blancs et les échantillons ne contenant pas ou une très petite quantité de l'élément dosé, si les coefficients de variation sont élevés c'est normal car ceux-ci ne contiennent que de faibles concentrations.

D'après le tableau, l'écart type est de 0,001375, ce qui est relativement bas et le coefficient de variation est de 0,56%. La mesure paraît donc correcte.

Nous avons fait les mêmes démarches pour les autres longueurs d'ondes et pour les autres échantillons. Les résultats sont visibles en Annexe.

Au fur et à mesure de nos campagnes, nous nous sommes cependant rendu compte que pour les échantillons en métal, les éléments que nous détections ne sont pas exactement ceux que l'on recherche.

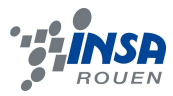

#### **1.4.3. Problèmes d'interférence et choix des longueurs d'ondes d'analyse**

Nous avons donc réalisé que les éléments recherchés ne sont pas toujours ceux que l'ICP dose pour les échantillons en métal à cause des interférences avec le fer et le cuivre présents en grande quantité dans ce genre d'échantillon.

En regardant les courbes d'intensité des échantillons aux différentes longueurs d'ondes et en les comparant aux intensités des étalons, nous avons remarqué que les pics étaient décalés, ce qui signifie que ce ne sont pas les mêmes éléments. Par exemple, sur ce graphique la courbe bleue représente l'étalon et la rouge l'échantillon pour le cadmium 2144. On observe deux pics :

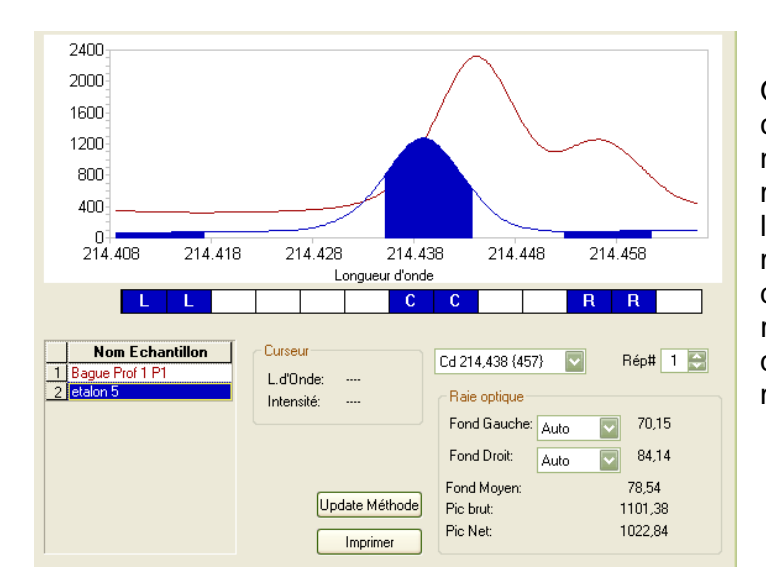

Or la longueur d'onde est caractéristique d'un élément. L'ICP n'a donc pas détecté le cadmium, mais un autre élément. D'après l'échelle, les différences sont tout de même minimes. On peut donc se demander si les éléments sont réellement différents malgré le fait que les interférences soient tout de même présentes.

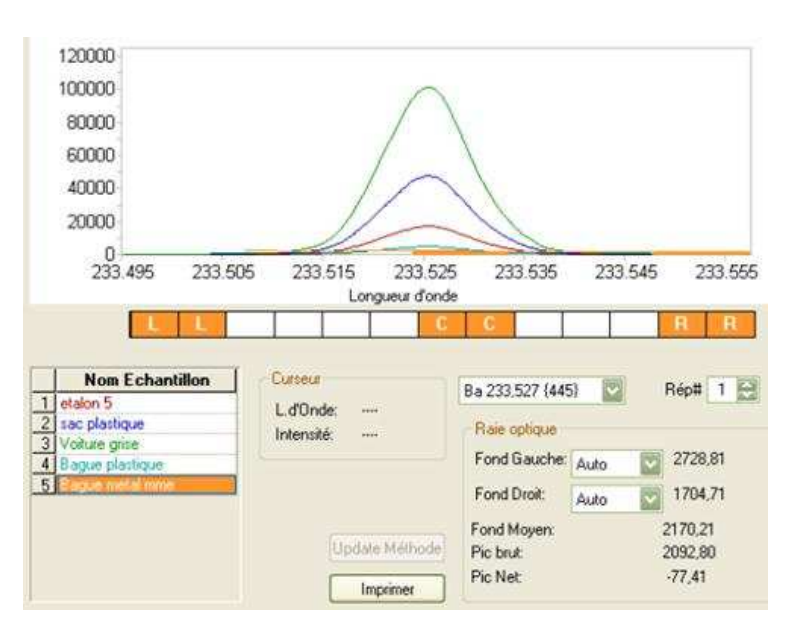

On devrait normalement obtenir ceci, comme lors de la campagne 2 que nous avons étudiée jusque-là :

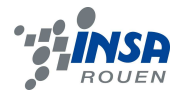

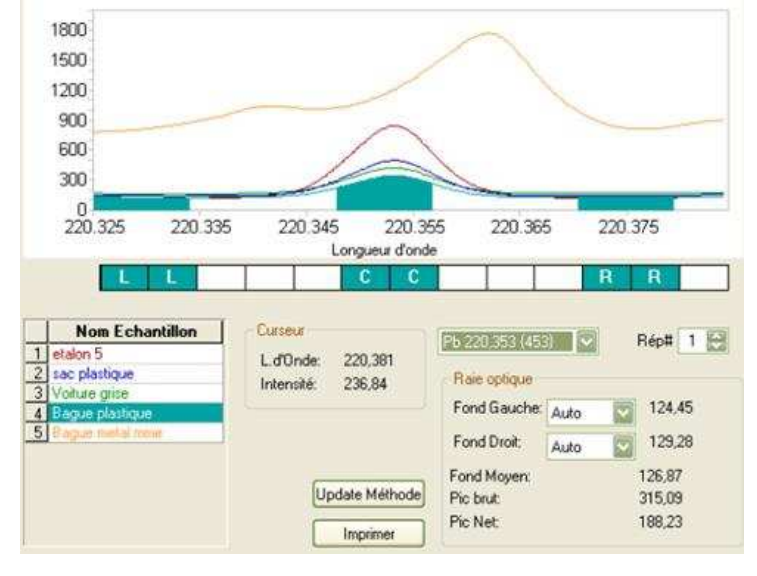

On voit bien sur cette impression d'écran, que c'est uniquement pour l'échantillon de métal que le pic est déplacé (courbe la plus haute) :

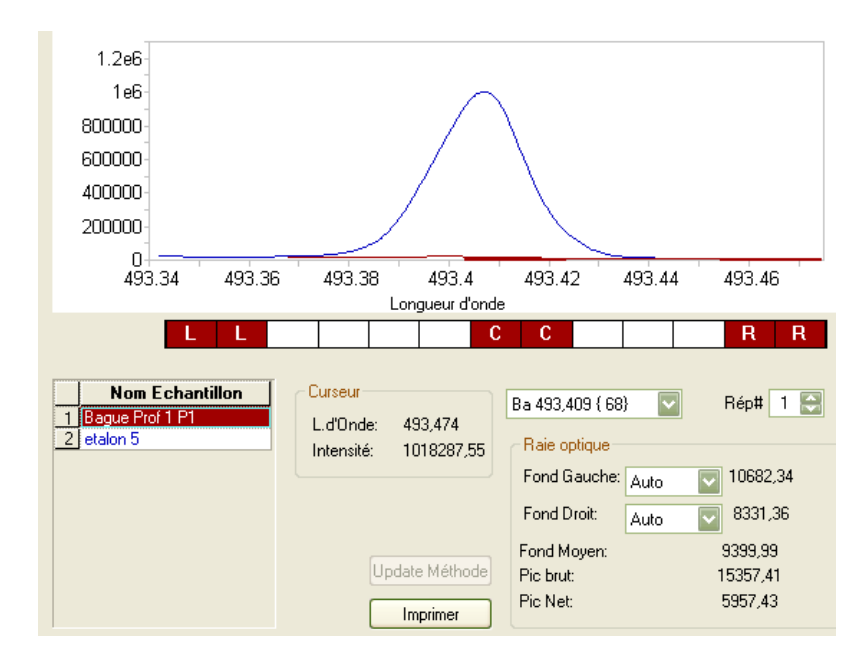

Par ailleurs, pour les longueurs d'onde du baryum, l'ICP détecte l'élément, mais le signal est très faible (étalon en bleu, échantillon en rouge)

Finalement, seules les longueurs d'ondes choisies pour le chrome se sont révélées être adaptées, car les pics correspondent bien :

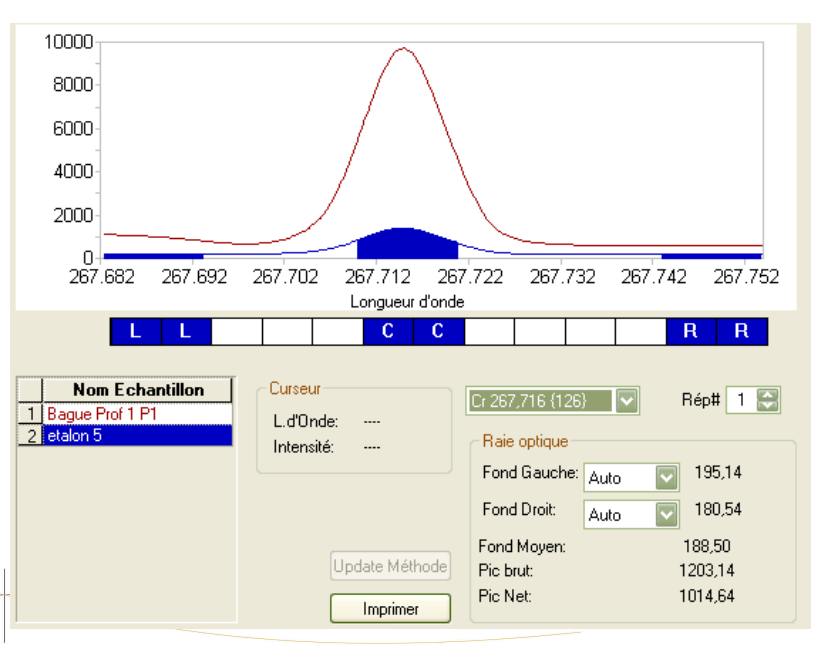

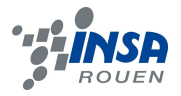

#### **1.4.4. Nouvelles longueurs d'onde**

Pour faire une étude d'optimisation pour les longueurs d'ondes, nous avons passé un unique échantillon de métal sur l'ICP, sans passage préalable d'une gamme étalon et nous avons choisi toutes les longueurs d'ondes possibles pour les éléments Ba, Cd, Cr et Pb.

Nous avons ensuite regardé les spectres pour choisir les meilleures longueurs d'ondes : il doit y avoir un unique pic qui correspond à notre élément, un retour au même niveau des deux côtés du pic et un bruit de fond minimum :

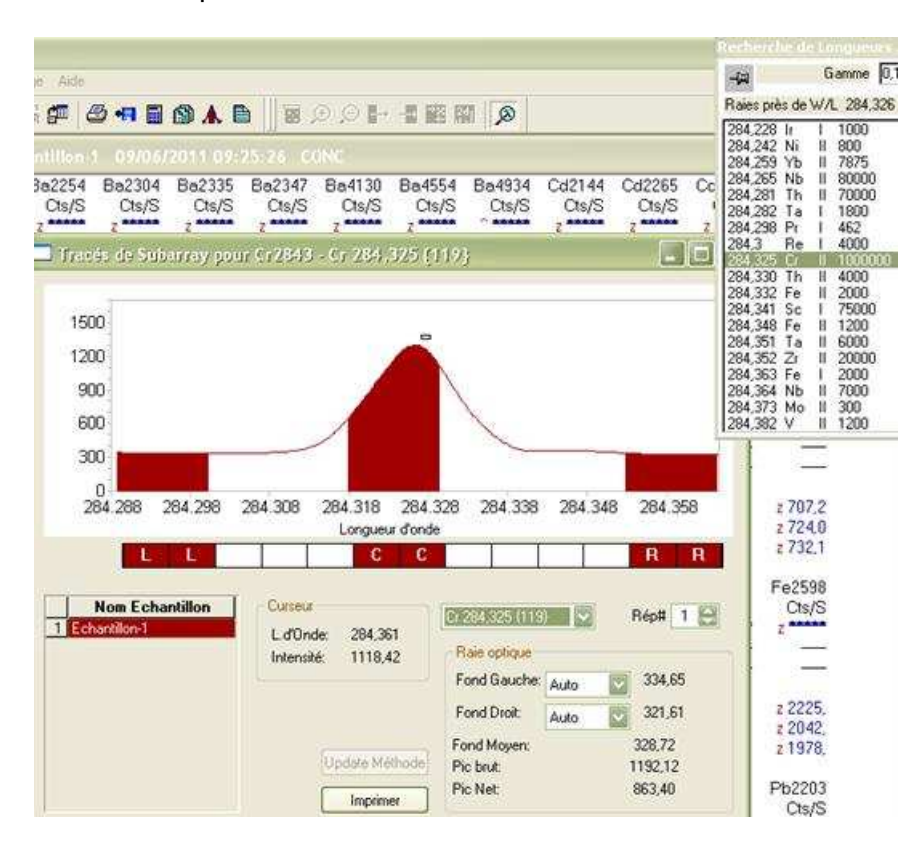

Ici, le pic correspond bien à l'élément Chrome (comme on peut le voir sur la petite fenêtre en haut à droite) et le niveau redevient bien le même de chaque côté du pic.

Nous avons donc sélectionné les longueurs d'ondes suivantes : (Voir Annexes pour spectres).

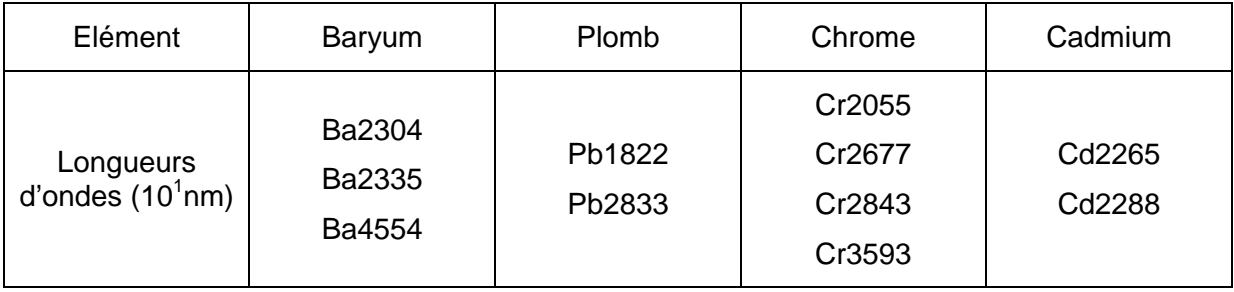

Nous n'avons malheureusement pas eu le temps de refaire une campagne avec ces nouvelles longueurs d'ondes.

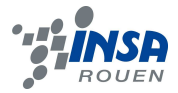

#### **2. CONCLUSIONS ET PERSPECTIVES**

 De par la nature dangereuse des métaux lourds, la règlementation au sein des jouets est très stricte. En effet, une quantité de métaux lourds trop élevée peut avoir des conséquences désastreuses dans l'organisme d'un enfant, allant du cancer aux troubles du développement cérébral ou de la reproduction.

 Nous avons ainsi voulu vérifier que les fabricants de jouets respectent bel et bien cette règlementation en sélectionnant un lot de jouets pour enfants achetés au hasard dans plusieurs magasins différents. Au terme de plusieurs expérimentations sur des échantillons de ces jouets, quelle ne fut pas notre surprise lorsque nous avons constaté par exemple des doses trop élevées de plomb dans un sac en matière plastique ! Cette constatation confirme bien le fait qu'encore trop de fabricants abusent de métaux lourds dans la fabrication de leurs jouets – et notamment de la fabrication de peinture – au détriment de la santé des enfants.

## **Apport personnel de ce projet :**

#### **Pauline**

 « Ce projet de P6-3 sur la détection des métaux lourds dans les jouets, que j'ai réellement pris plaisir à réaliser, a été une très bonne expérience pour moi. Je me destine en effet au département CFI et travailler ainsi autour d'un sujet touchant au domaine de la chimie m'a beaucoup apporté. Il m'a donné la possibilité de passer un temps conséquent dans les laboratoires du bâtiment Darwin et ainsi de faire connaissance avec les préparateurs, préparatrices et professeurs qui y travaillent. J'ai aussi eu la possibilité de manipuler, parfois plusieurs fois par semaine, et de me servir d'un matériel sophistiqué tel que l'ICP. C'était un travail très concret. Cela m'a aussi permis d'apprendre à utiliser un certain nombre d'outils comme des courbes d'étalonnage et à étudier des spectres par exemple. Nous avons eu pas mal de difficultés au début du semestre, car nous ne connaissions pas beaucoup de choses. Mais au fur et à mesure, nous avons appris à nous servir du matériel et nous pouvions manipuler plus librement. Travailler en équipe a finalement aussi été un très bon entraînement. Nous avons pu répartir le travail pour ne pas en avoir trop et en même temps, nous avons pu toucher à toutes les étapes. Je regrette simplement que nous n'ayons pas eu le temps de pousser un peu plus loin nos analyses pour obtenir des résultats encore plus fiables. Mais ce premier contact, différent de tous ceux que j'avais eu jusqu'à maintenant avec cette matière scientifique, n'a fait que conforter mon envie d'entrer dans le département CFI. »

#### **Marion**

 « Ce projet de physique a été pour moi une expérience très positive. Ce fut une nouvelle occasion de travailler en groupe et s'organiser, ce qui est je pense un élément fondamental dans notre futur métier d'ingénieur. Même si nous ne nous connaissions pas au début du projet, nous sommes finalement parvenus à travailler en groupe dans une bonne ambiance. J'ai aussi beaucoup appris dans le domaine de la chimie, notamment comment

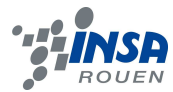

concevoir un protocole et le mettre en pratique, comment fonctionne l'ICP-AES et quel est son principe.

 J'ai aussi particulièrement apprécié le fait que nous soyons autonomes, c'est-à-dire que nous travaillions dans les laboratoires par nos propres moyens sans l'encadrement permanent d'un professeur et en dehors des horaires habituels des cours. Cette autonomie était très agréable. »

#### **Loïc**

« En conclusion je pense que ce projet à été très intéressant et nous a permis de nous rapprocher un peu plus des techniques chimistes concernant les objets avec lesquels on est en contact tout le temps et voir leur effet sur nous ou plus précisément sur les enfants vu que c'était la recherche des métaux lourds dans les jouets.

Personnellement je pense que ce projet nous apporte un avis plus concret sur la sécurité et responsabilité des entreprises qui se chargent de la création de ce type de produits. Une des choses que j'ai aimées de ce projet était le travail en équipe – tous les membres de l'équipe étaient disponibles pour faire n'importe quelle tâche dont on avait besoin. »

#### **Jieying**

« En conclusion, je pense que ce projet a été très intéressant et utile. Dans ce projet, il s'agissait de rechercher des métaux lourds dans des jouets par spectroscopie d'émission atomique. Avant, je ne connaissais pas le principe de l'ICP. Après avoir suivi ce projet, j'ai commencé à comprendre comment cette machine fonctionne, et aussi comment un chimiste fait des recherches dans un laboratoire.

Par rapport à notre projet, nous avons trouvé que 80% de nos échantillons ont des teneurs de métaux lourds qui dépassent la réglementation européenne sur la sécurité des jouets. Malheureusement, presque tous les échantillons sont fabriqués en Chine. »

#### **Jian Bo**

« Ce projet a été très intéressant. Après avoir terminé le travail, j'ai appris beaucoup de choses. D'abord, j'ai acquis des connaissances sur l'ICP. C'est une méthode importante pour évaluer la quantité de métaux lourds dans un échantillon.

Deuxièmement, nous avons travaillé en groupe et je me suis aperçue de l'importance de la coopération. De plus, j'ai constaté qu'il existe toujours certains jouets qui ont des dangers potentiels à cause des métaux lourds. Ainsi donc, la qualité des jouets reste encore beaucoup à améliorer. »

#### **Ahmad**

« Pendant ce projet, j'ai beaucoup appris sur l'utilisation de l'ICP et j'ai passé beaucoup de temps à le manipuler pendant ce projet. Ceci va beaucoup m'aider car j'envisage d'aller dans le département CFI et je sais que les étudiants CFI passent beaucoup d'heures de TP par semaine. Donc ce projet a été une découverte du monde CFI pour moi.

Le travail en équipe est une des choses très importantes que j'ai apprises lors de ce projet et dans notre groupe il y avait une bonne cohésion entre nous depuis le début, ce qui a facilité son avancement. Le fait d'étudier des produits de la vie quotidienne rend ce projet d'autant plus intéressant. J'espère que les résultats que nous avons obtenus vont être utiles pour tout le monde. »

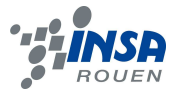

#### **Conclusion du groupe**

Cette UV de P6-3 a donc été une excellente opportunité de poursuivre notre apprentissage du travail de groupe, qui fut une expérience très enrichissante. En effet, nous avons appris à nous organiser et à nous répartir les tâches le plus équitablement possible. La bonne entente au sein de notre groupe nous a permis d'être plus motivés dans notre travail, ce qui est primordial pour la mise en œuvre d'un projet.

En outre, cette gestion de projet est importante pour des élèves ingénieurs comme nous dans la mesure où nous serons souvent confrontés à ce genre de situations dans notre futur métier.

#### **Perspectives pour la poursuite du projet**

 Pour les groupes qui voudront peut-être reprendre notre projet, il serait judicieux d'élargir et de varier la gamme d'échantillons pour avoir de meilleurs résultats avec plus de fiabilité.

Ensuite, ils pourraient essayer d'améliorer la méthode d'analyse et de trouver une autre technique instrumentale pour les analyses des jouets métalliques dans le but d'éviter les interférences avec le fer et le cuivre notamment.

 Par manque de temps, nous n'avons pas pu poursuivre notre expérimentation avec de nouvelles longueurs d'ondes. Il serait donc avisé d'utiliser les longueurs d'ondes que nous avons trouvées en fin d'année, et qui seraient plus appropriées pour faire les analyses.

 Enfin, nous n'avons pas non plus eu le temps de faire des tests de répétabilité, ce qui serait une bonne idée à l'avenir.

#### **3. BIBLIOGRAPHIE**

#### **Descriptif des sels ioniques avec des métaux lourds**

Le logiciel **CHEMATIX** http://chematix.insa-rouen.fr

#### o **Sites internet**

http://en.wikipedia.org/wiki/Chromium\_nitrate (valide au 15/06/11) http://en.wikipedia.org/wiki/Cadmium\_acetate (valide au 15/06/11) http://en.wikipedia.org/wiki/Barium\_carbonate (valide au 15/06/11) http://en.wikipedia.org/wiki/Barium\_nitrate (valide au 15/06/11) http://en.wikipedia.org/wiki/Lead(II) nitrate (valide au 15/06/11)

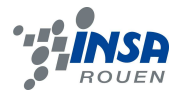

#### o **Documents PDF – Fiches de sécurité**

http://www.rocketmotorparts.com/pdfs/lead\_nitrate\_msds.pdf (valide au 15/06/11) http://www.solvaychemicals.us/static/wma/pdf/8/2/1/6/barcarb-fr.pdf (valide au 15/06/11) http://www.solvaychemicals.us/static/wma/pdf/1/5/1/4/7/BARCARB\_CA\_FR.pdf (valide au 15/06/11) http://nj.gov/health/eoh/rtkweb/documents/fs/0306.pdf (valide au 15/06/11) http://www.sciencelab.com/msds.php?msdsId=9923224 (valide au 15/06/11)

#### **Protocoles**

www.fda.gov (valide au 15/06/11) www.cpsc.gov (valide au 15/06/11)

## **Le principe de l'ICP**

http://www.oodoc.com/59226-icp-aes-spectometrie-plasma-inductif.php (valide au 15/06/11) http://files.instrument.com.cn/FilesCenter/20100410/2010410105431128595.pdf (valide au 15/06/11) http://www.emse.fr/~moutte/ecole/chromato/IcpAesIntroduction.pdf (valide au 15/06/11) https://moodle.insa-rouen.fr/mod/resource/view.php?id=2368 (valide au 15/06/11) http://minerals.cr.usgs.gov/gips/na/5process.html (valide au 15/06/11)

#### **Livres**

- Patrick DUVERNEUIL, Bernard FENOUILLET et Christine CHAFFOT, Récupération des métaux lourds dans les déchets et boues issues des traitements des effluents, ASSOCIATION RE.CO.R.D
- Stéphane BIOCOCCHI et Gérard ANTONINI, Les polluants et les techniques d'épuration des fumées, ASSOCIATION RE.CO.R.D

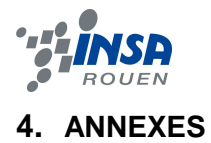

## **4.1. Présentation des échantillons**

## **1ère campagne**

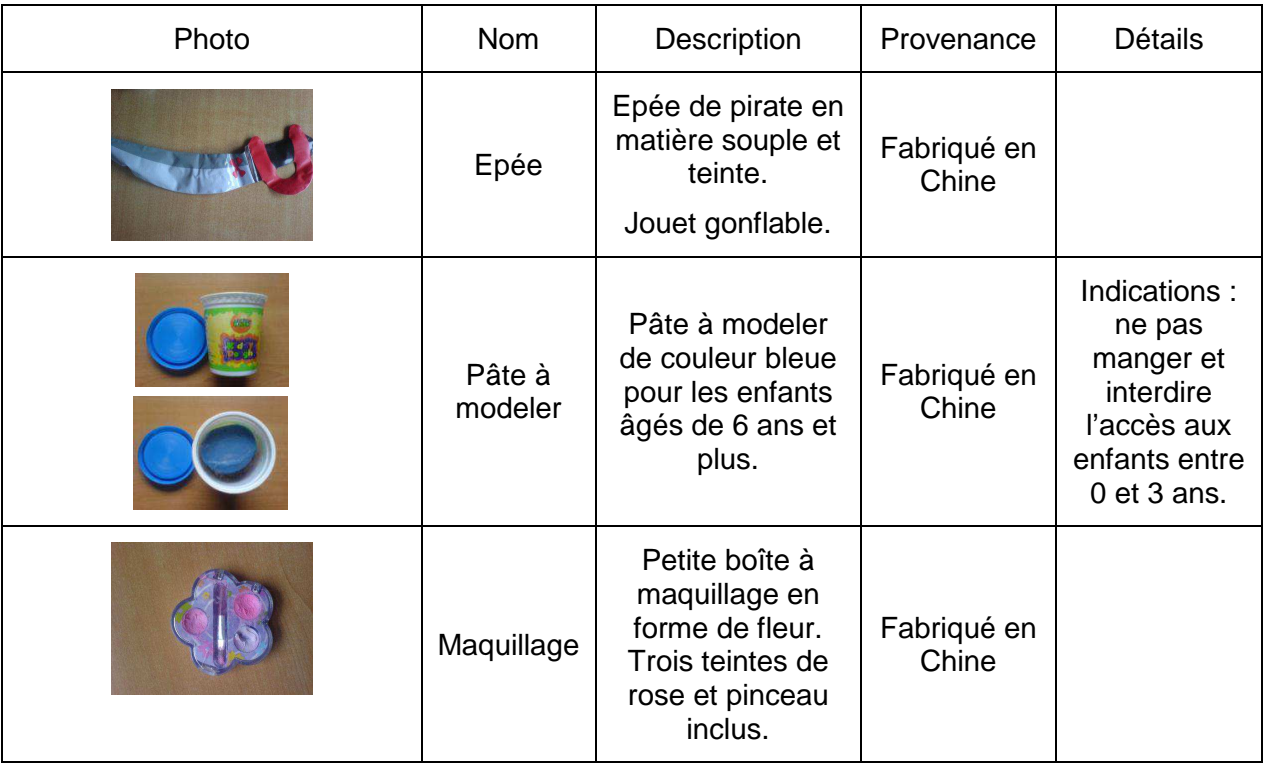

#### **2ème campagne**

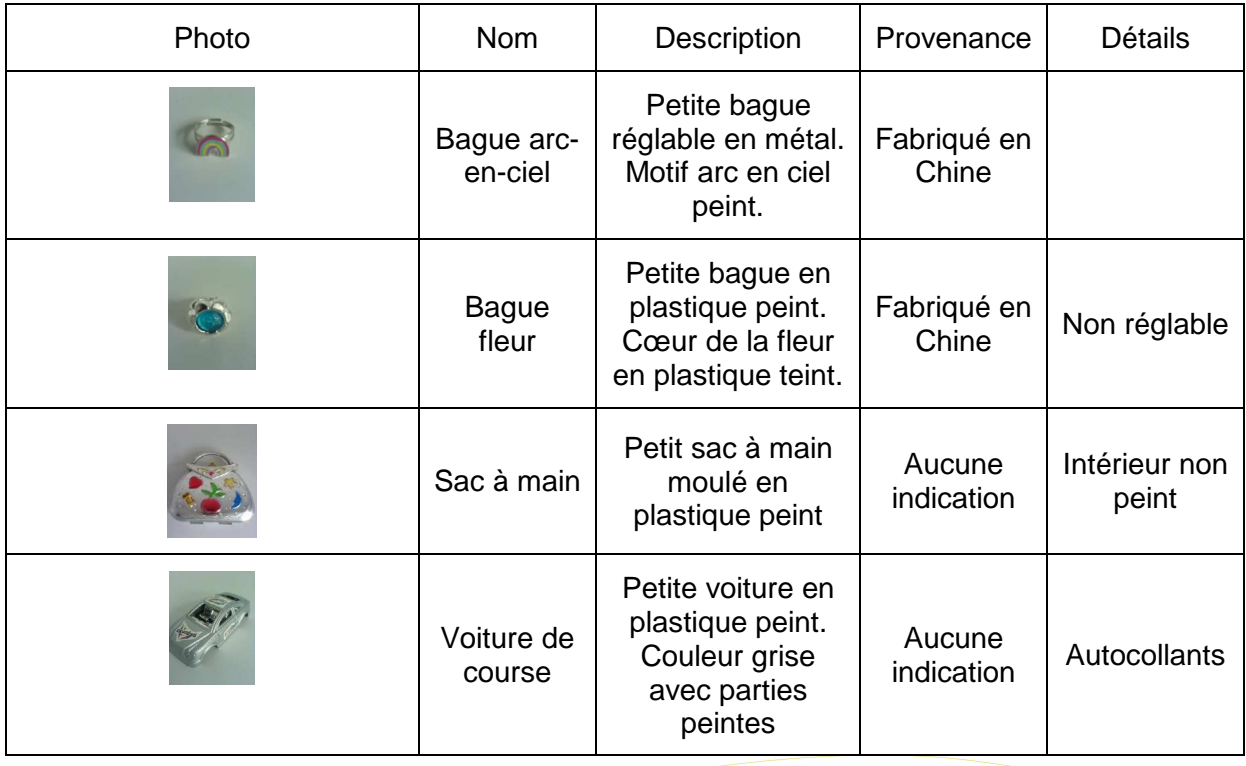

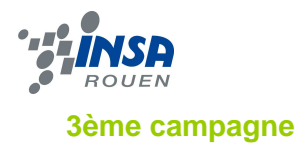

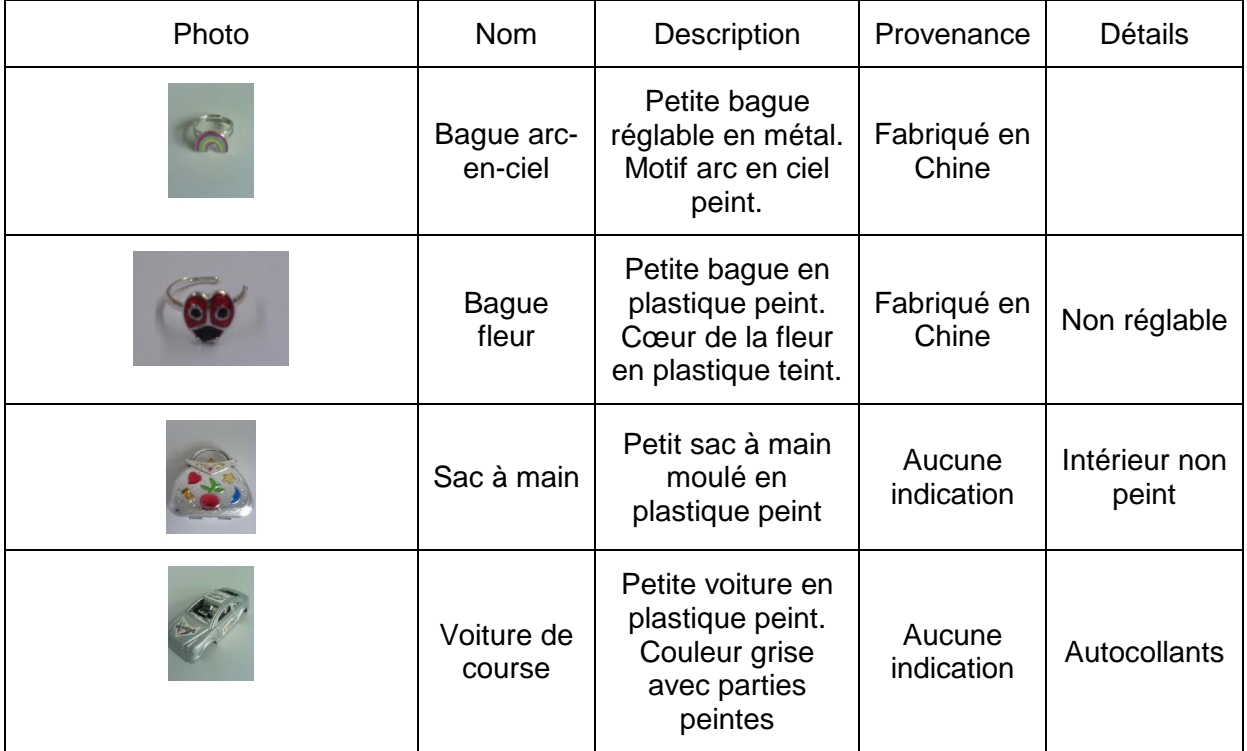

#### **4ème campagne**

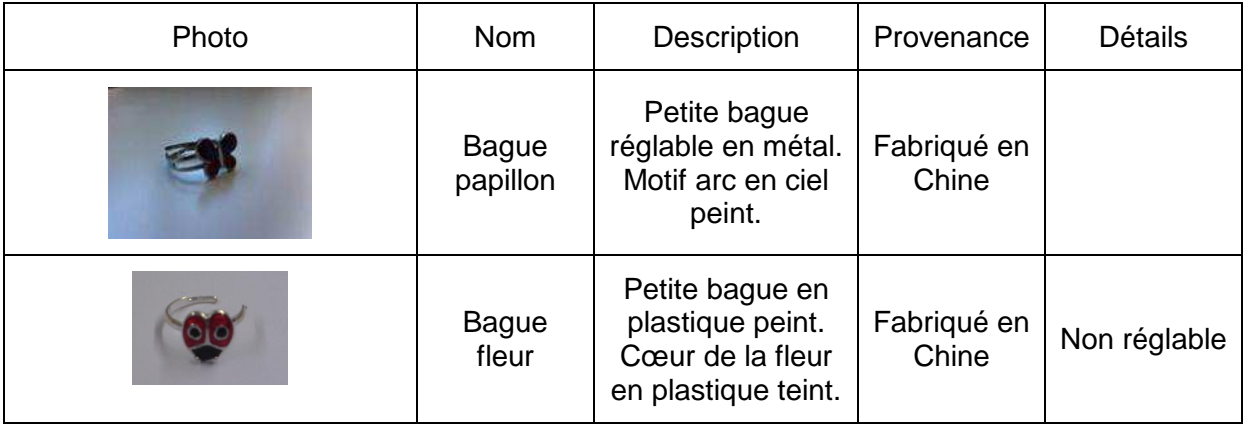

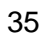

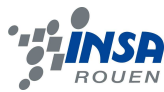

#### **4.2. Courbes d'étalonnage**

#### **1ère campagne**

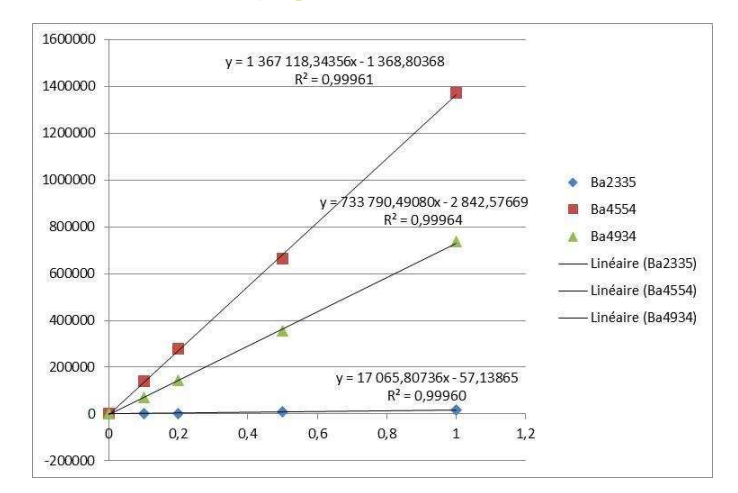

## <sup>1</sup> **Courbe d'étalonnage du baryum** <sup>2</sup> **Courbe d'étalonnage du plomb**

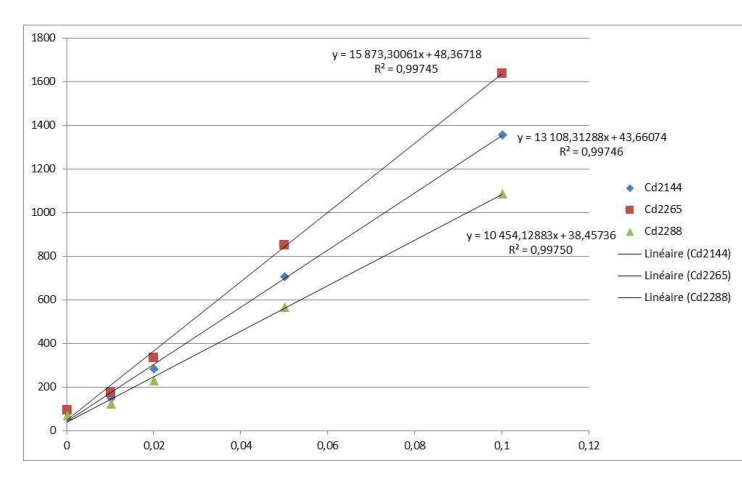

3 **Courbe d'étalonnage du cadmium** 4 **Courbe d'étalonnage du chrome**

**4ème campagne** 

1600000

1400000

1200000

1000000

800000

600000

400000

200000

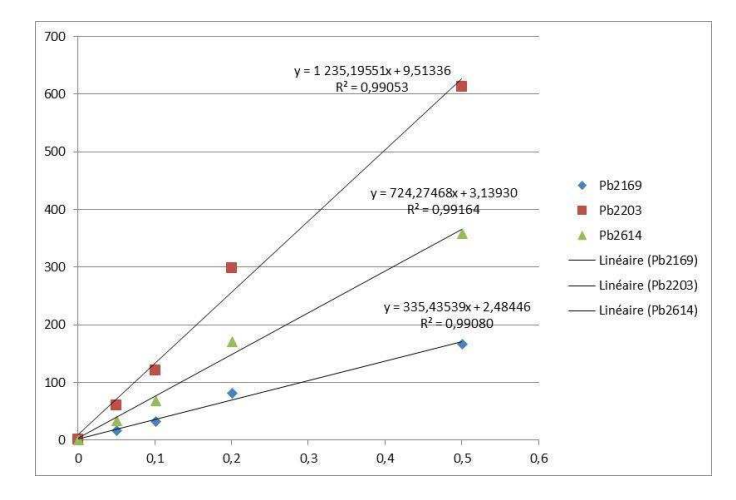

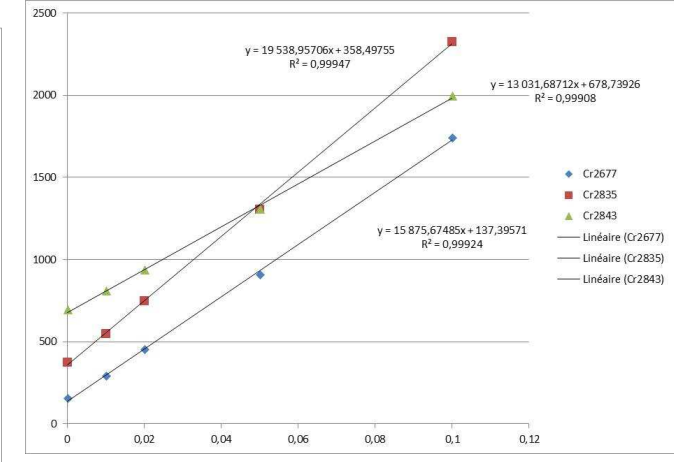

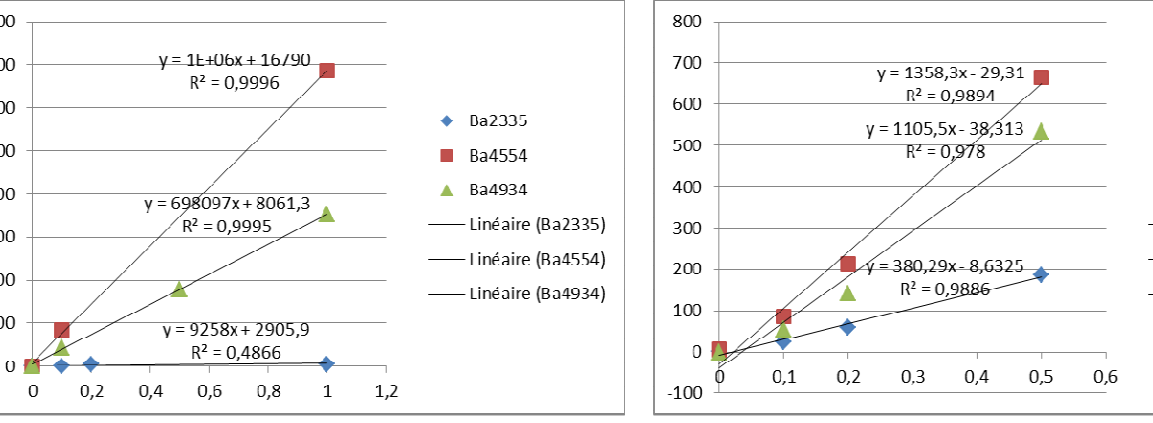

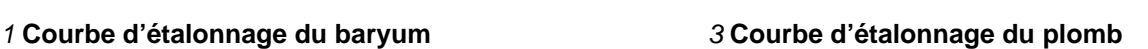

Pb2169 ۰

 $Pb2203$ 

 $\triangle$  Pb2614

Linéaire (Pb2169)

Inéaire (Pb2203)

Linéaire (Pb2614)

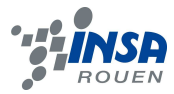

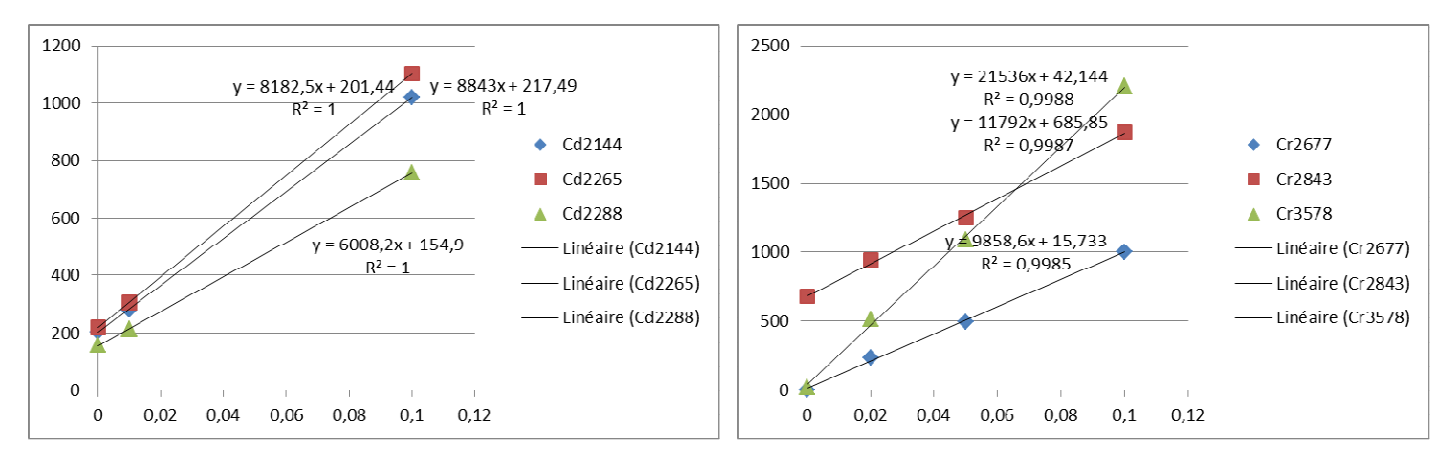

3 **Courbe d'étalonnage du cadmium** 4 **Courbe d'étalonnage du chrome**

## **4.3. Résultats d'analyse des étalons**

## **4.3.1. 1ère campagne**

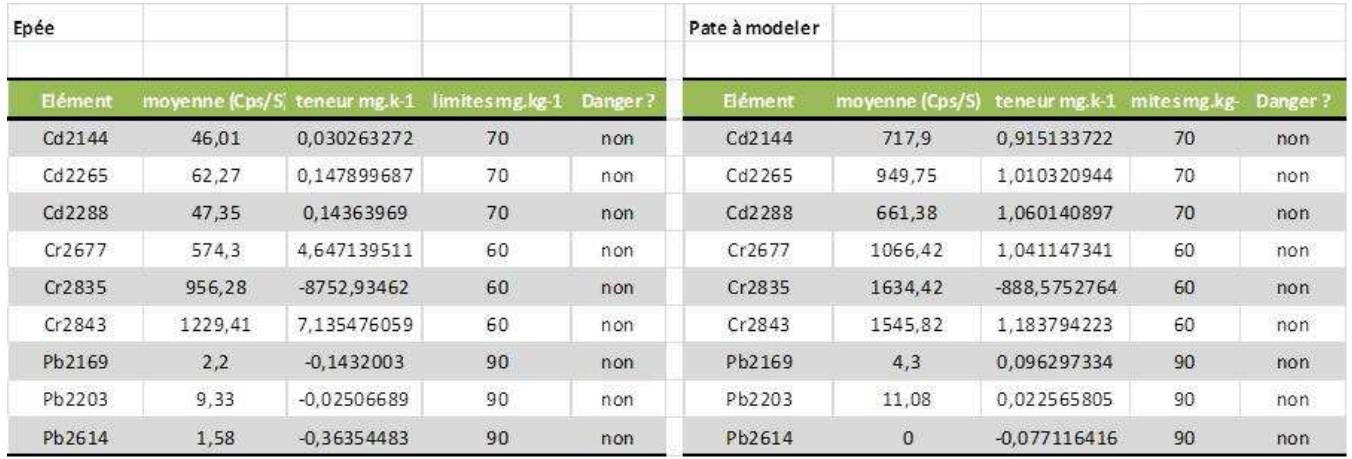

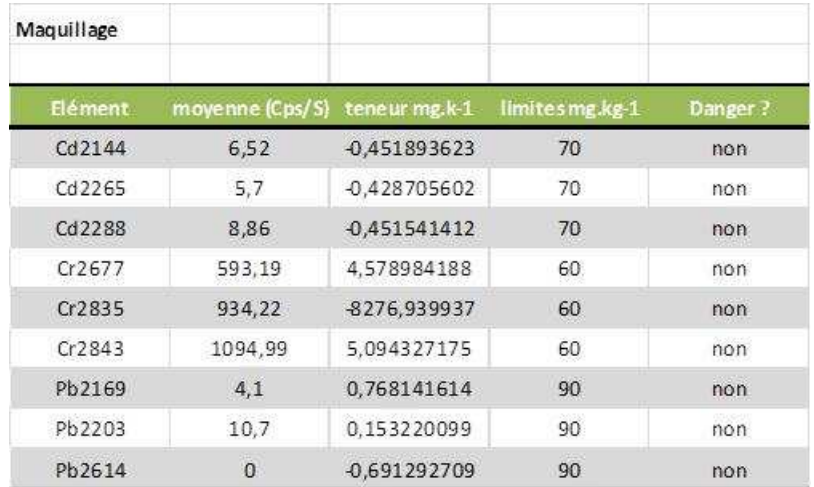

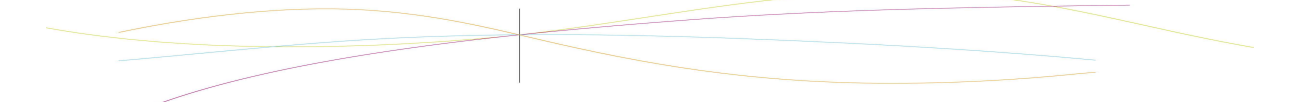

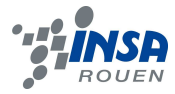

# **4.3.2. 2ème campagne**

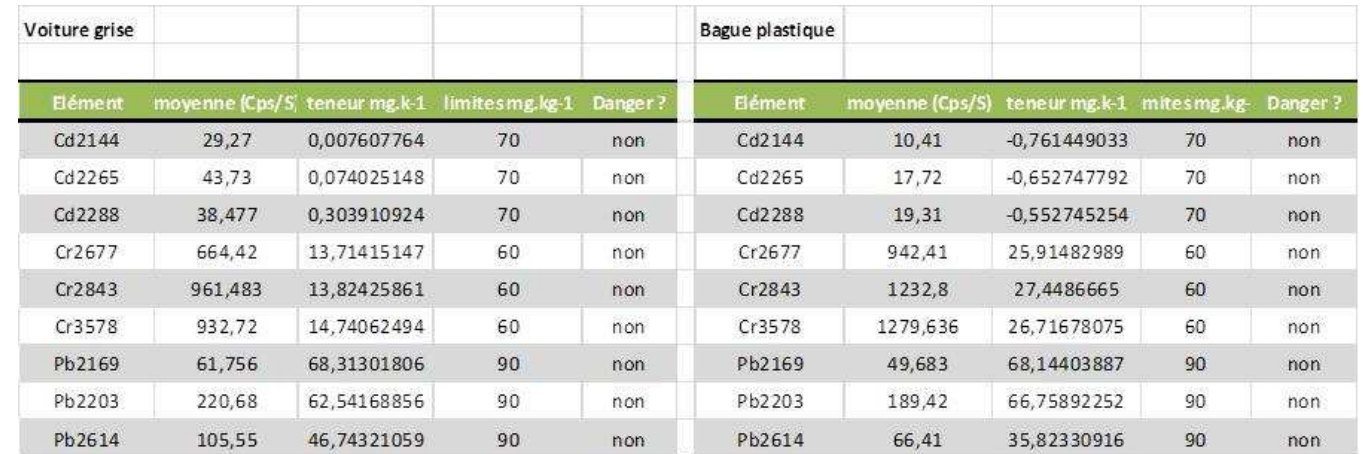

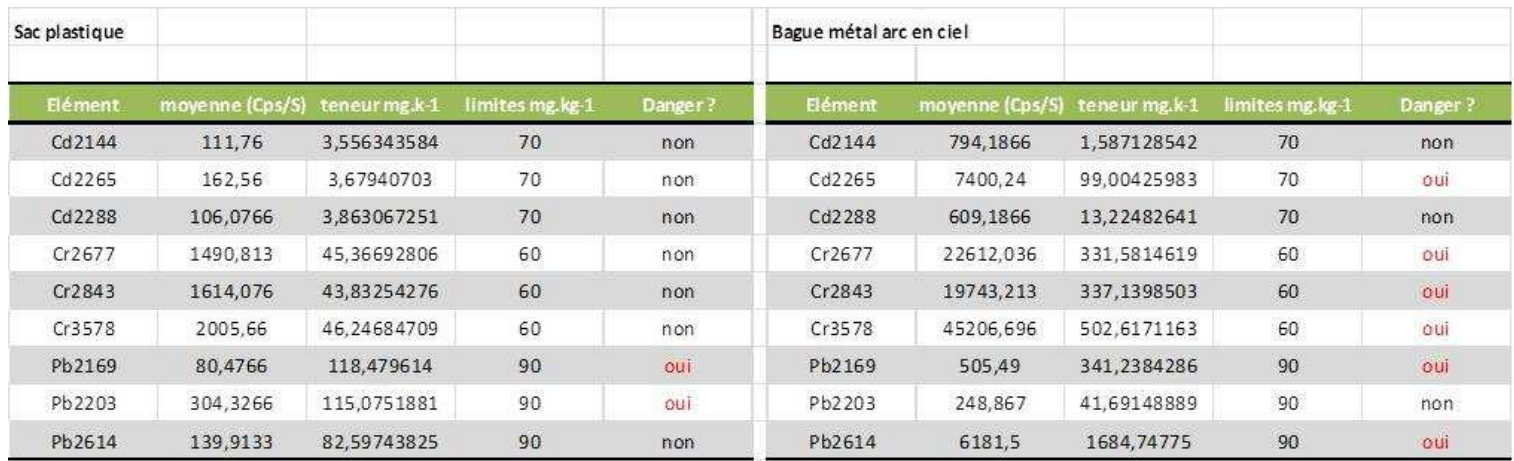

# **4.3.3. 3ème campagne**

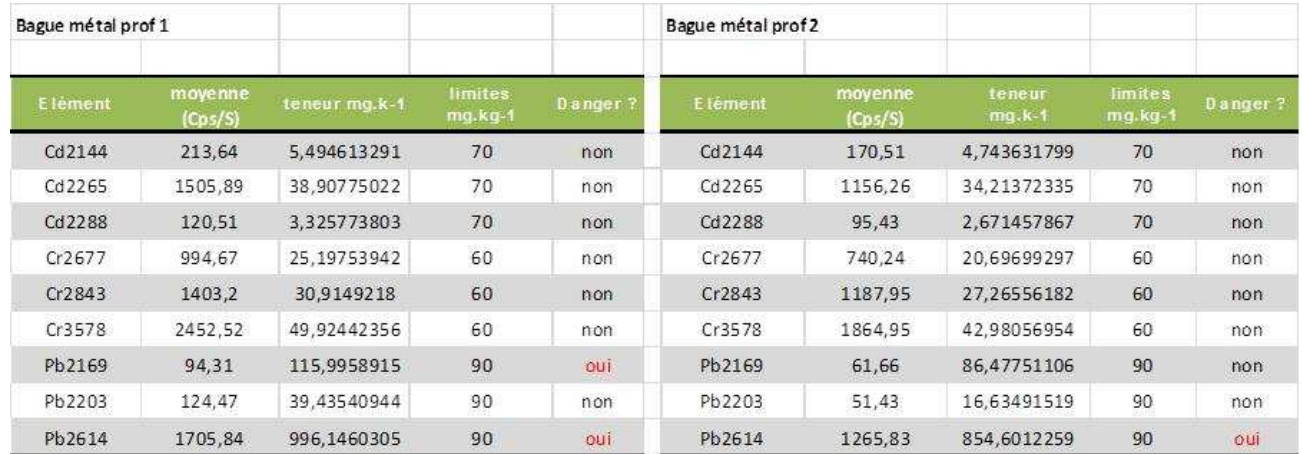

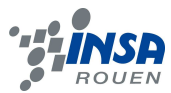

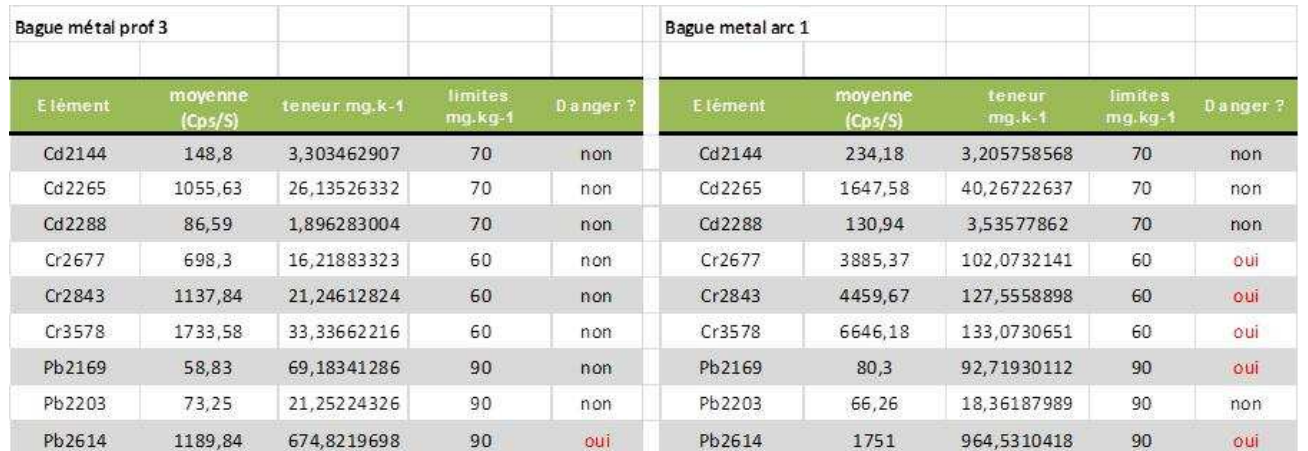

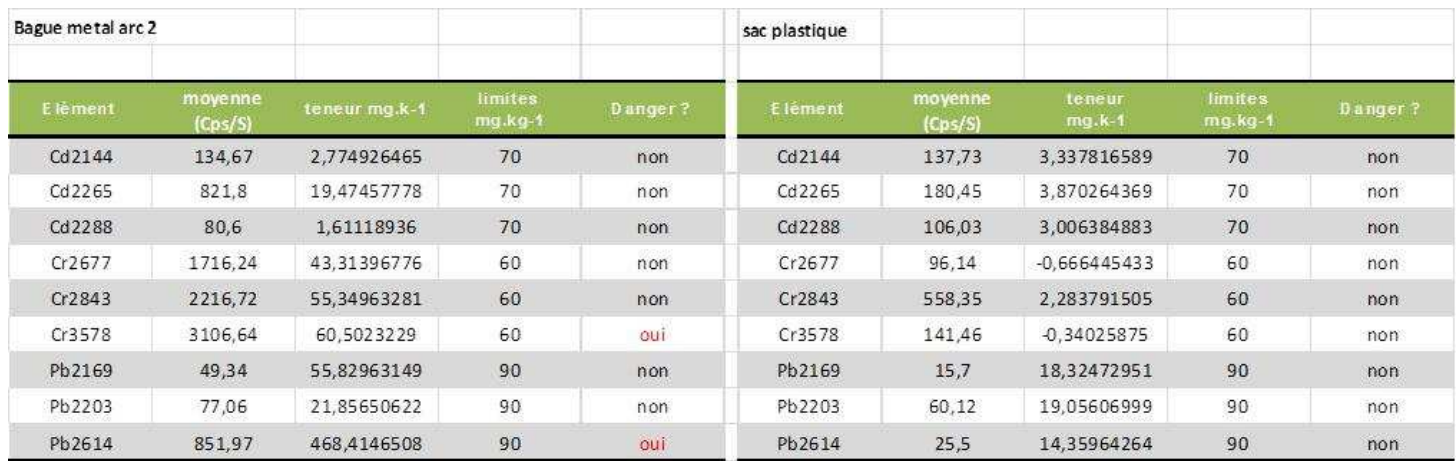

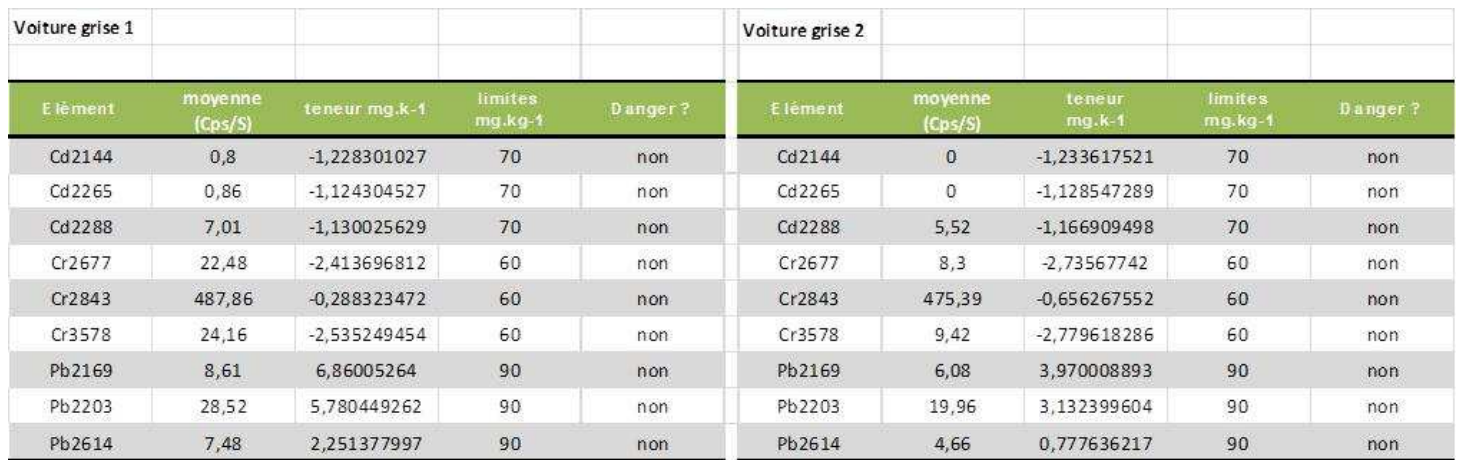

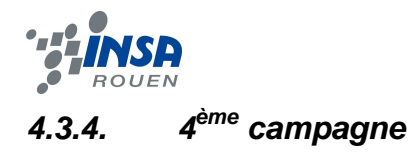

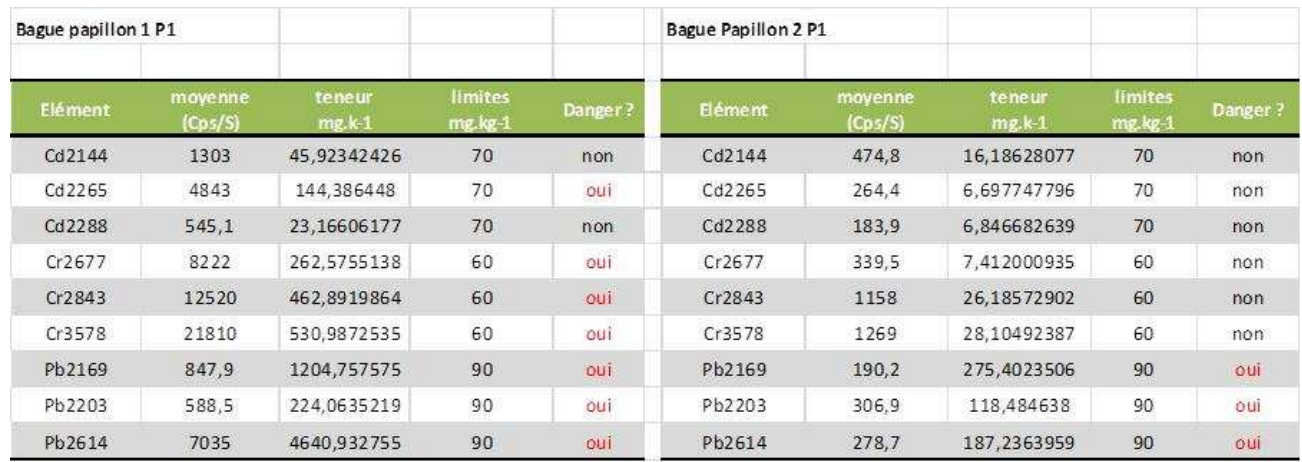

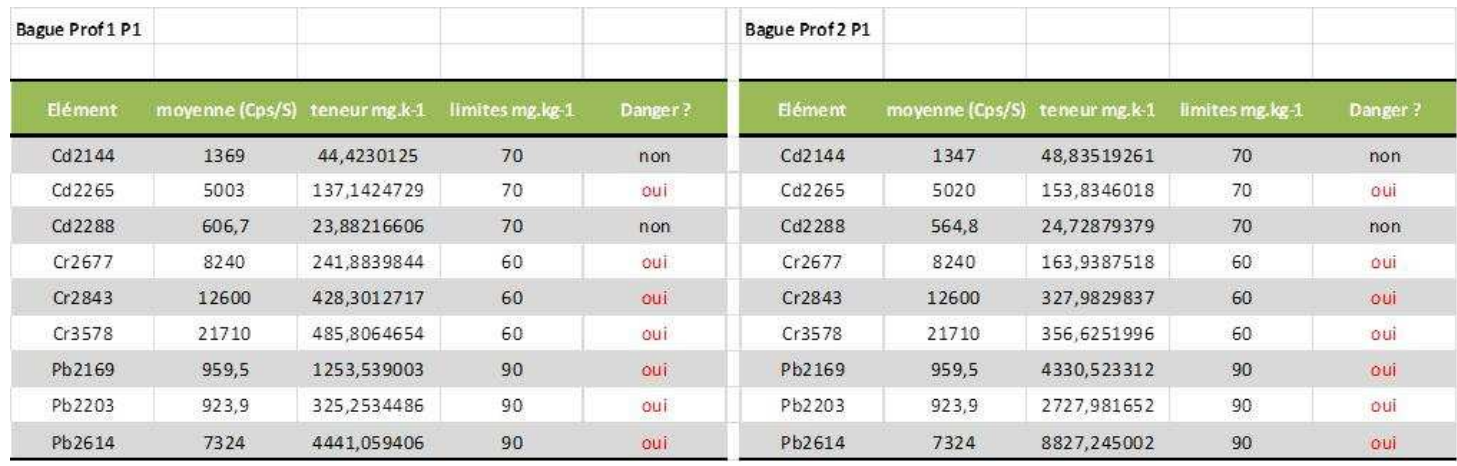

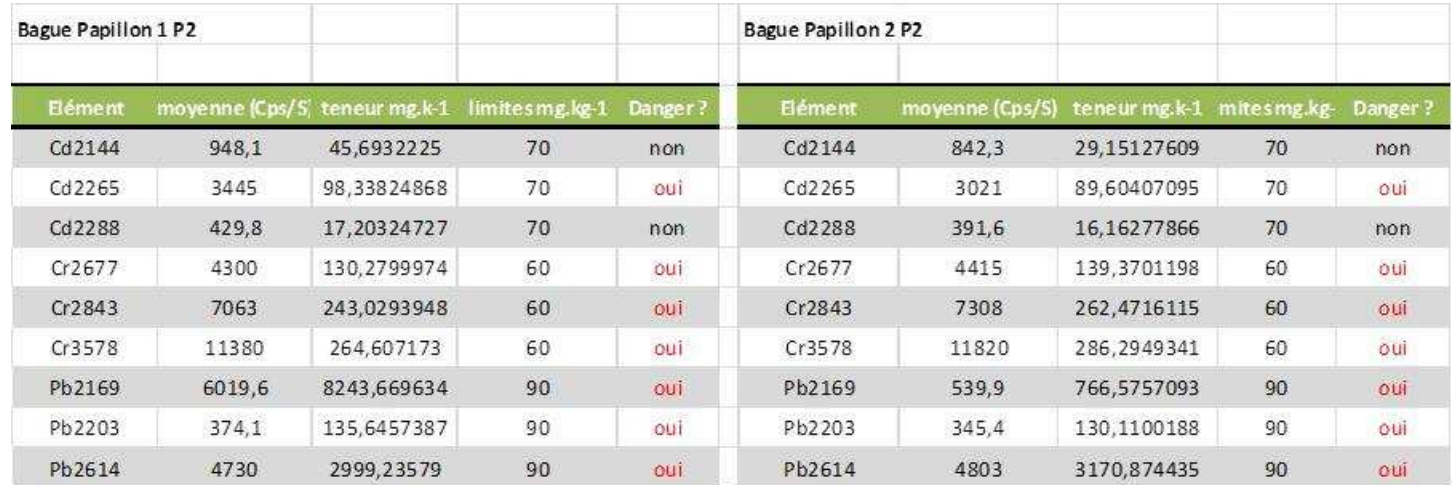

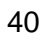

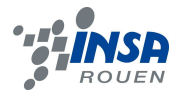

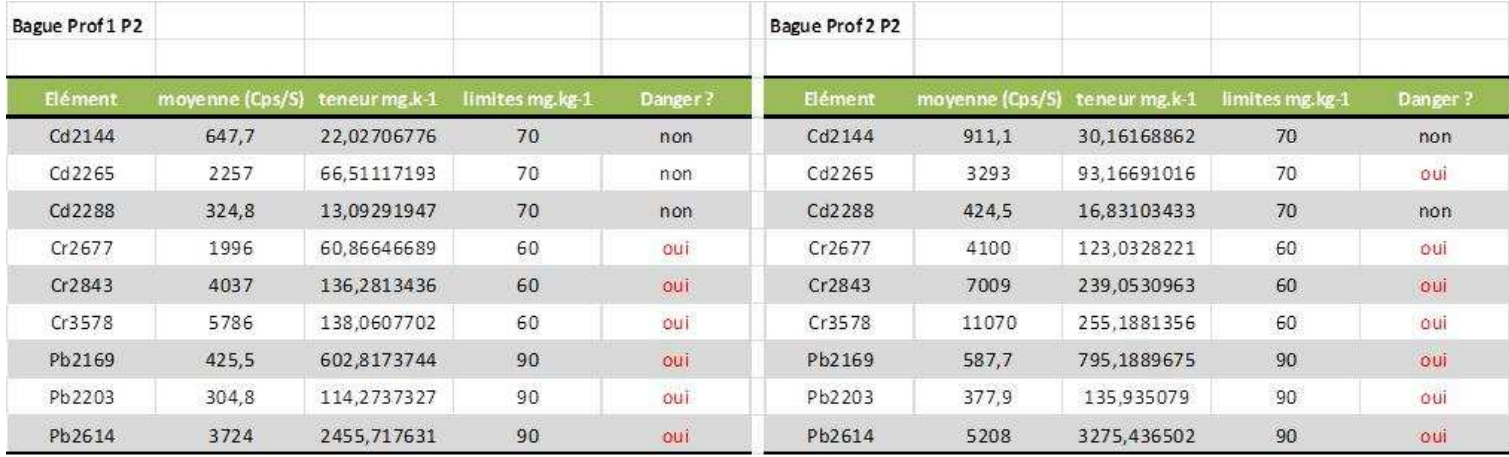

#### **4.4. Nouvelles longueurs d'ondes**

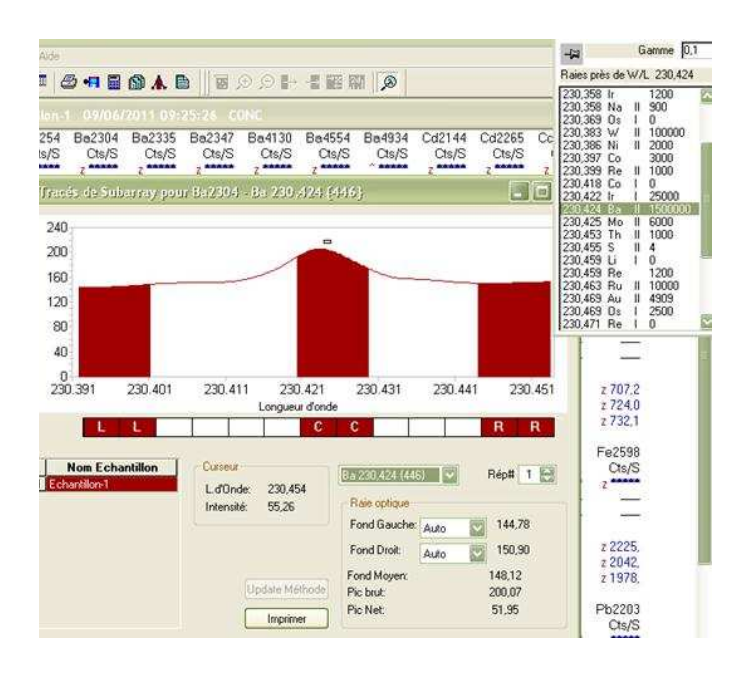

#### **1 Spectre Ba2304**

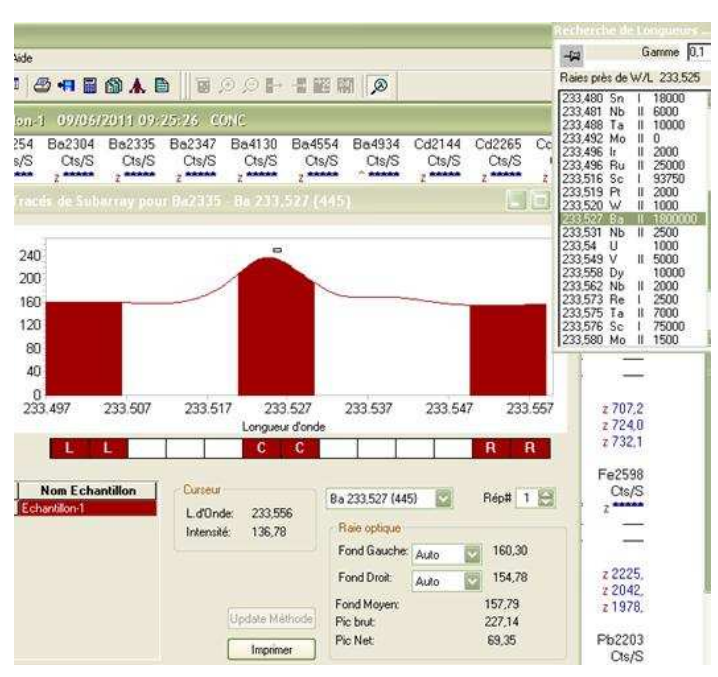

**2 Spectre Ba2335**

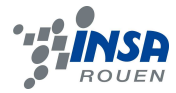

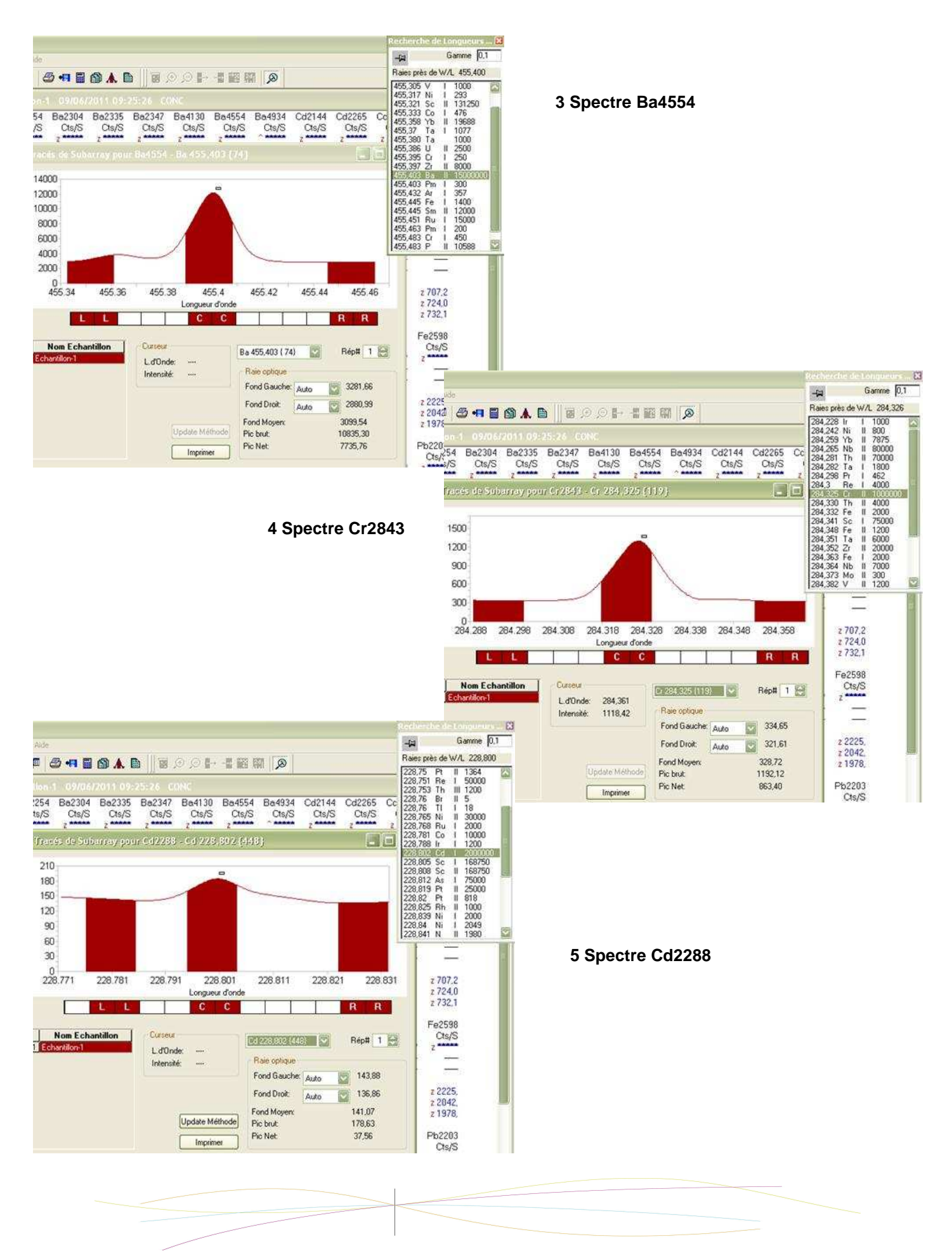

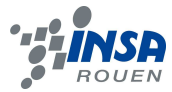

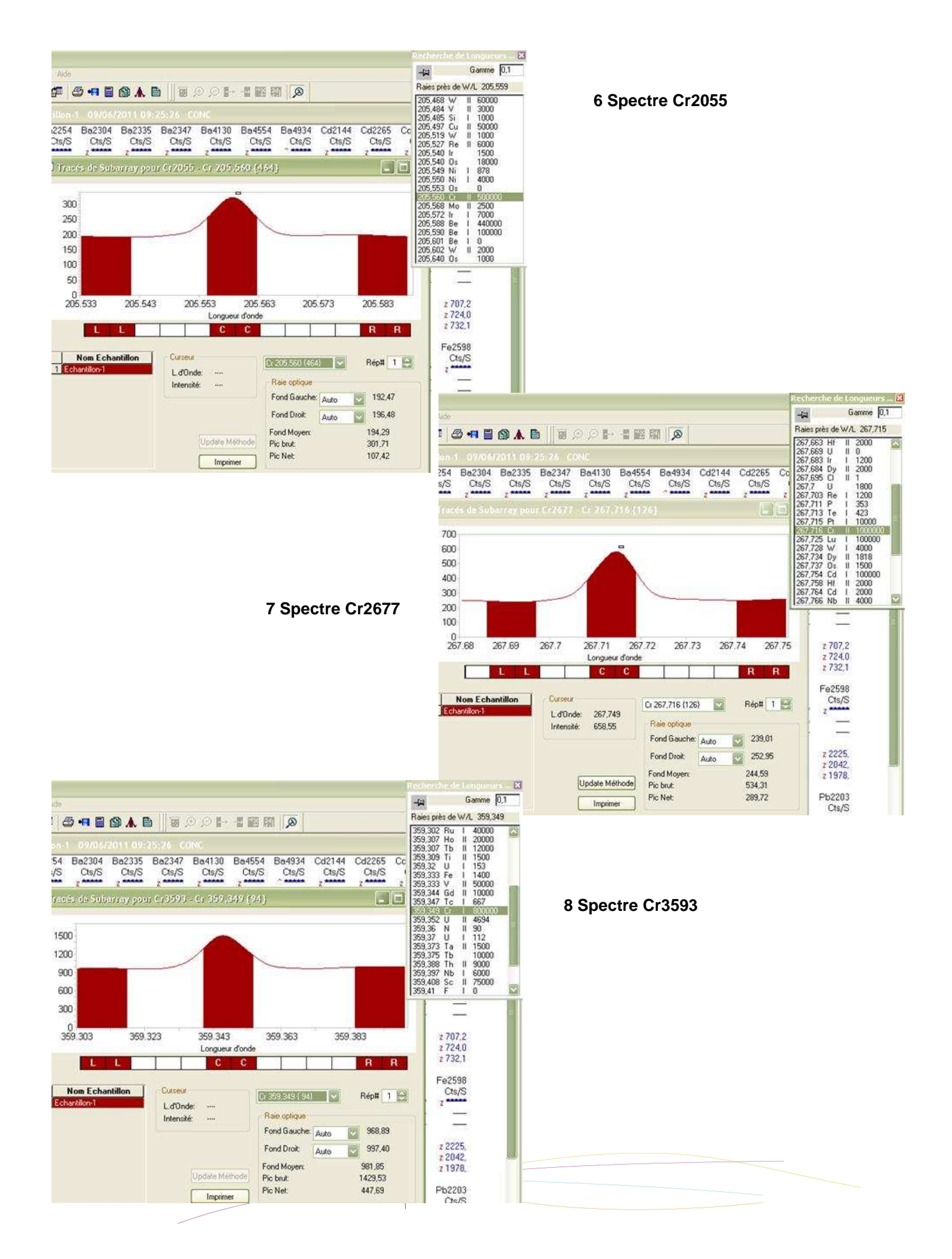

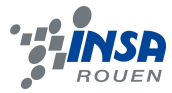

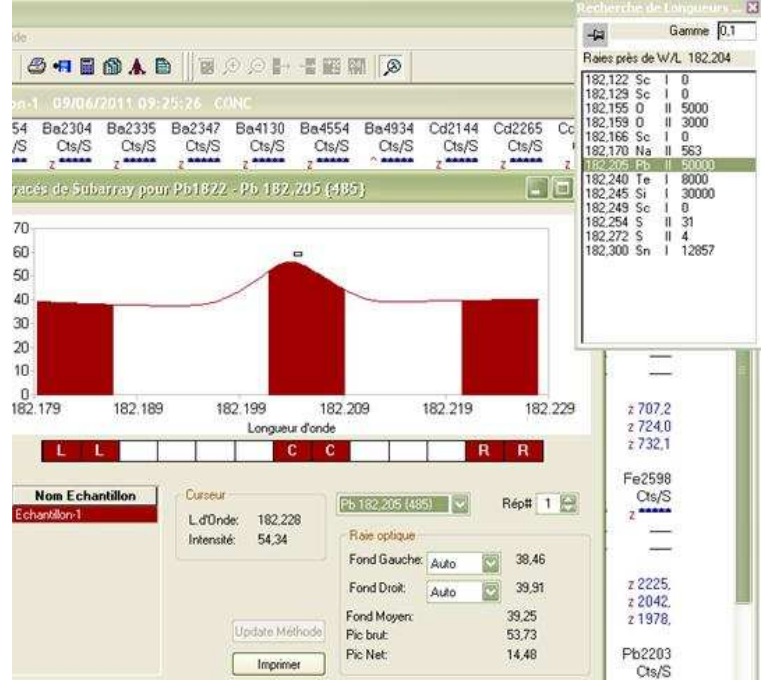

**9 Spectre Pb1822**

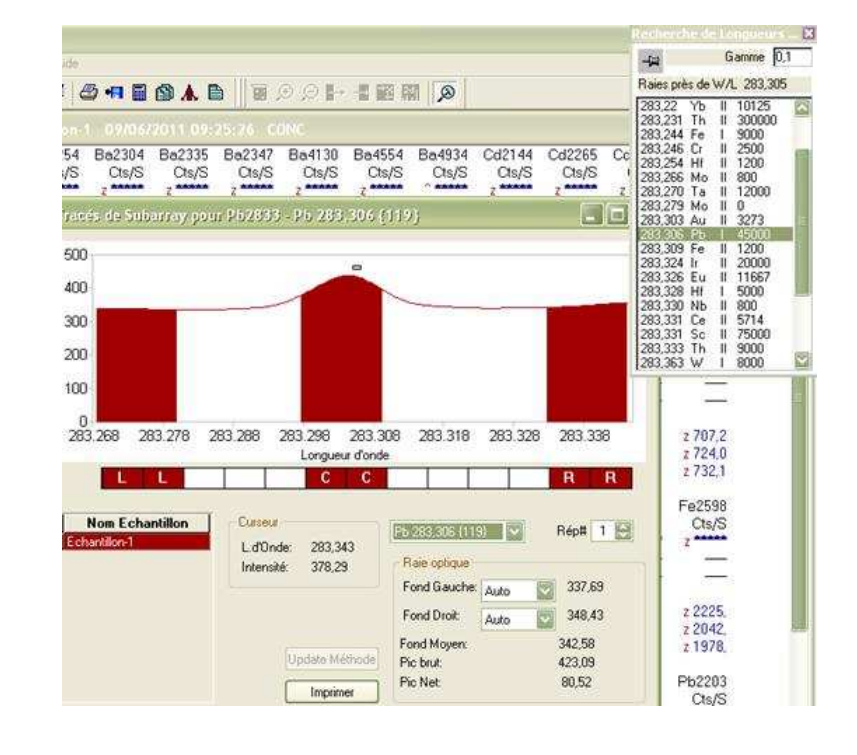

#### **10 Spectre Pb2833**